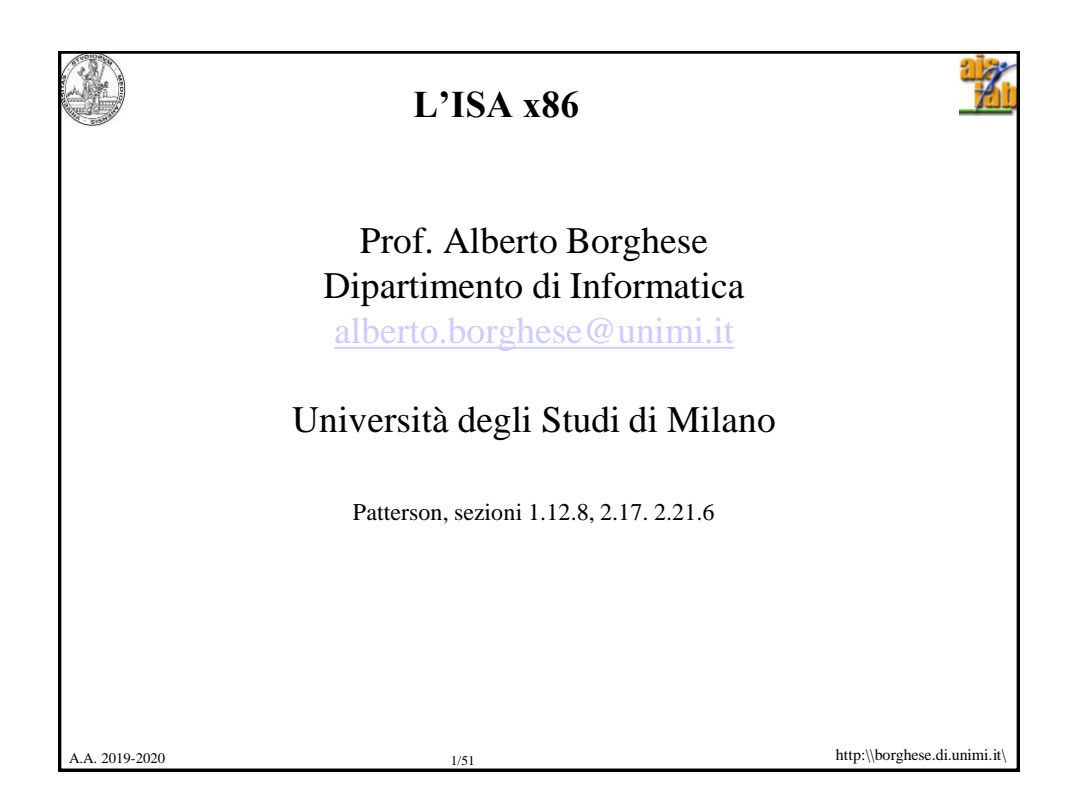

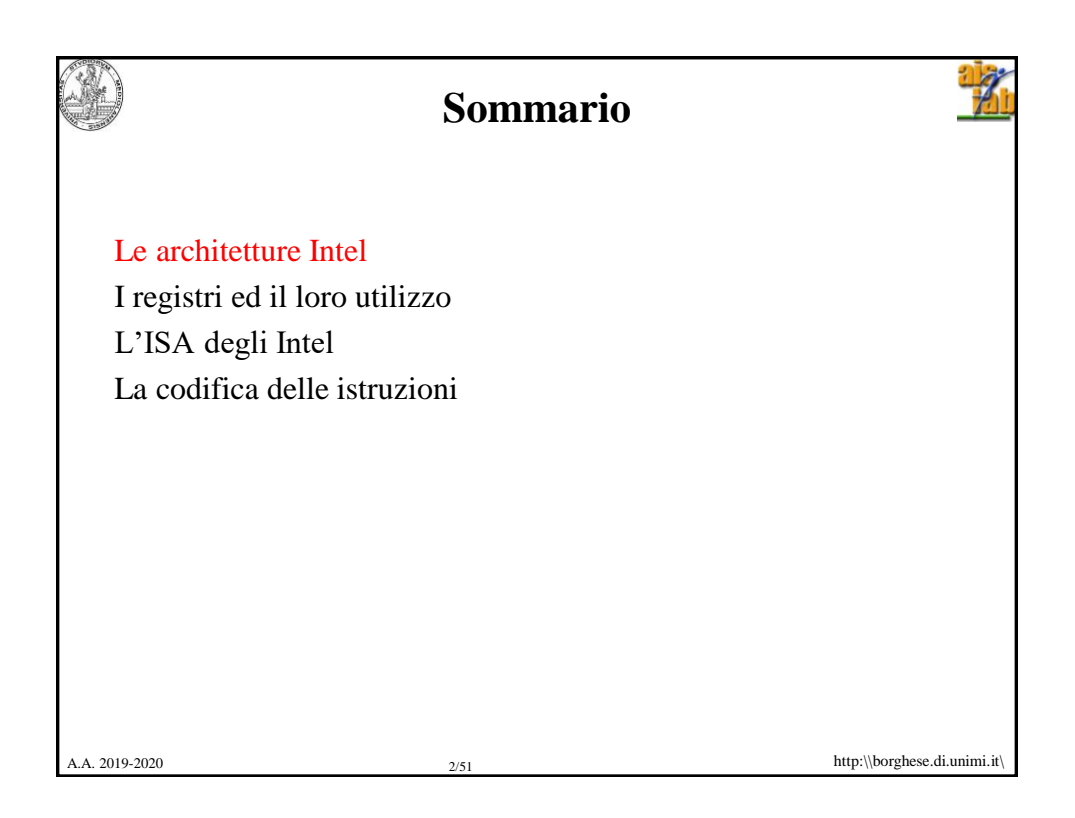

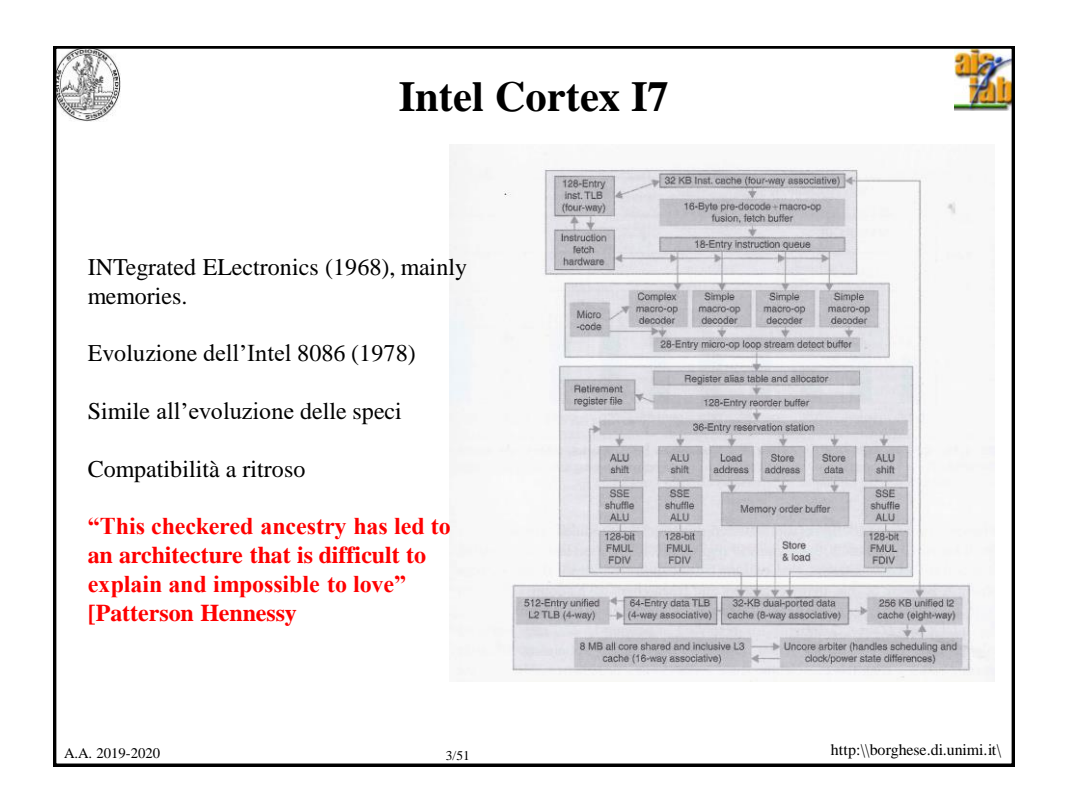

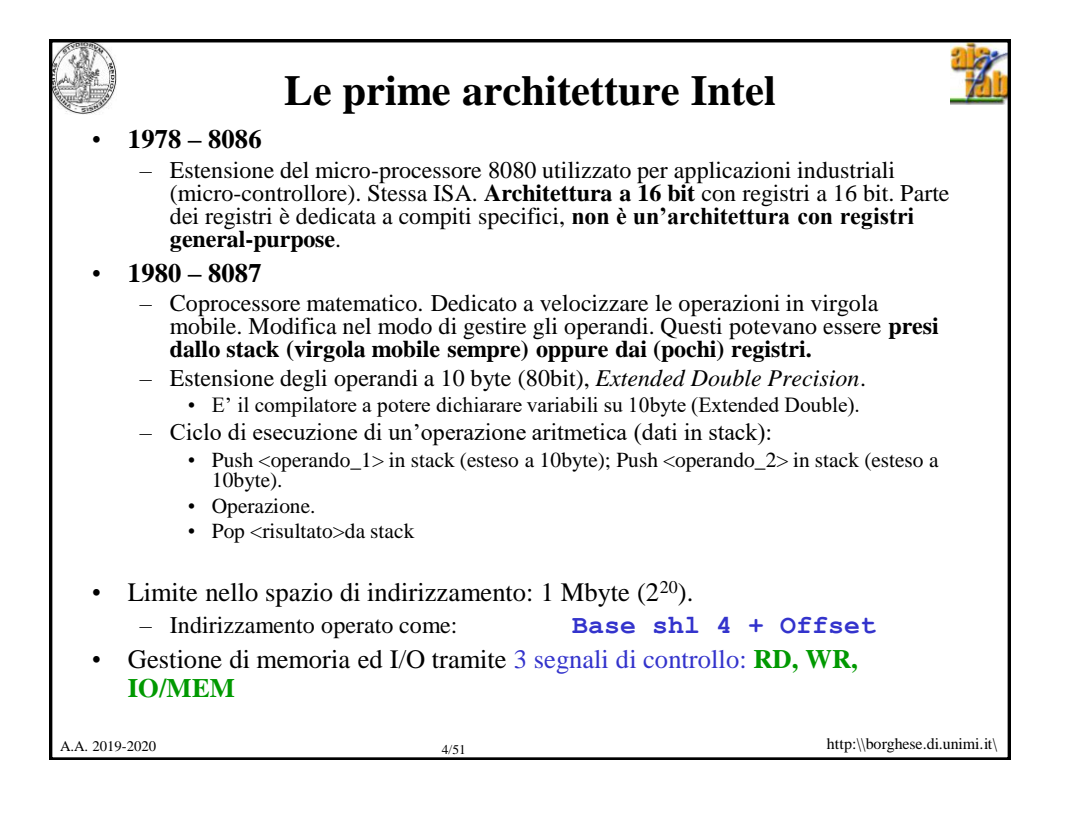

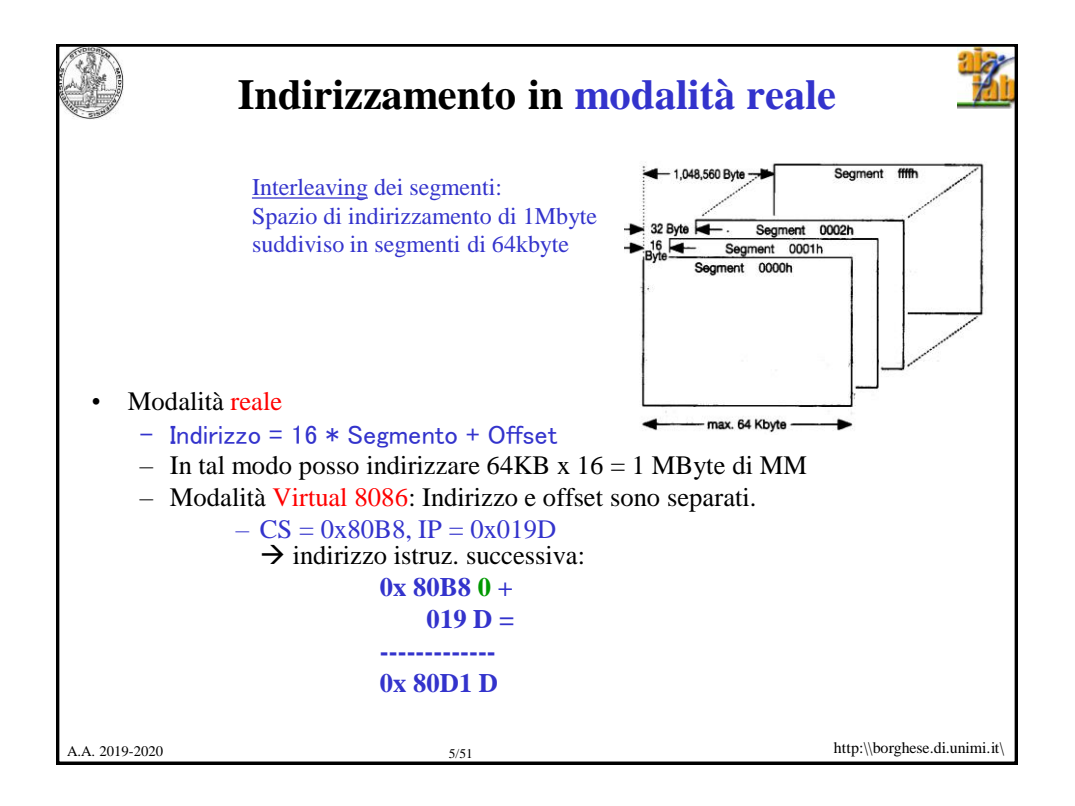

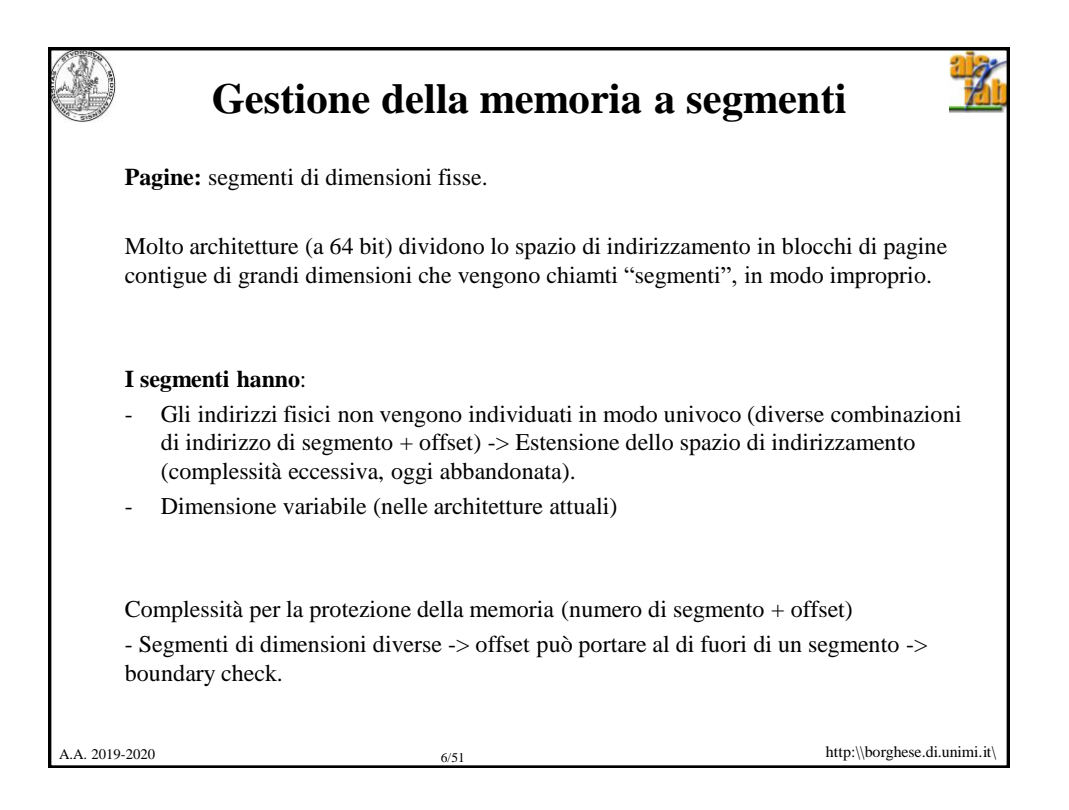

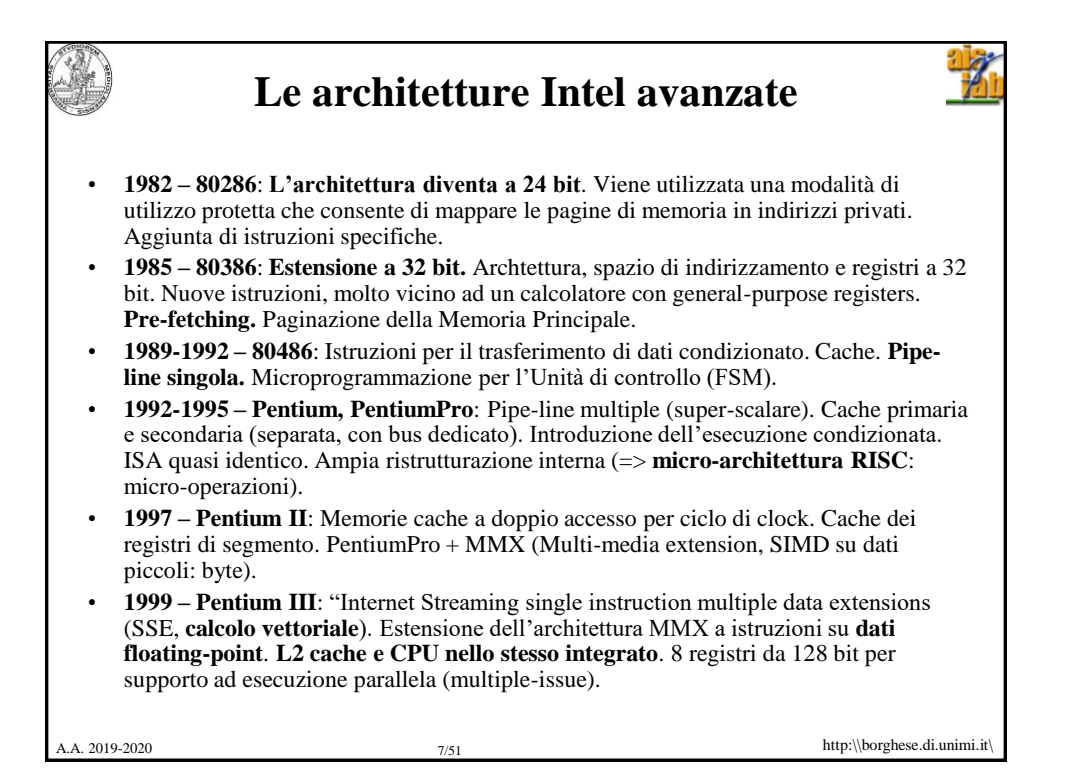

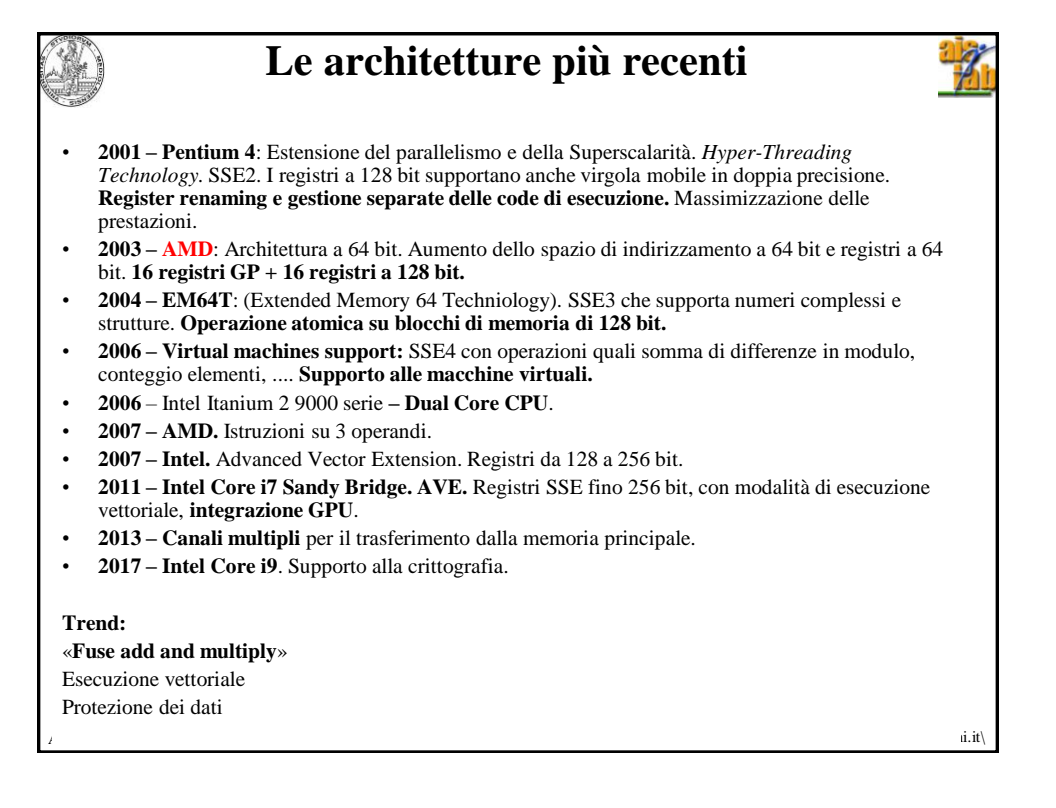

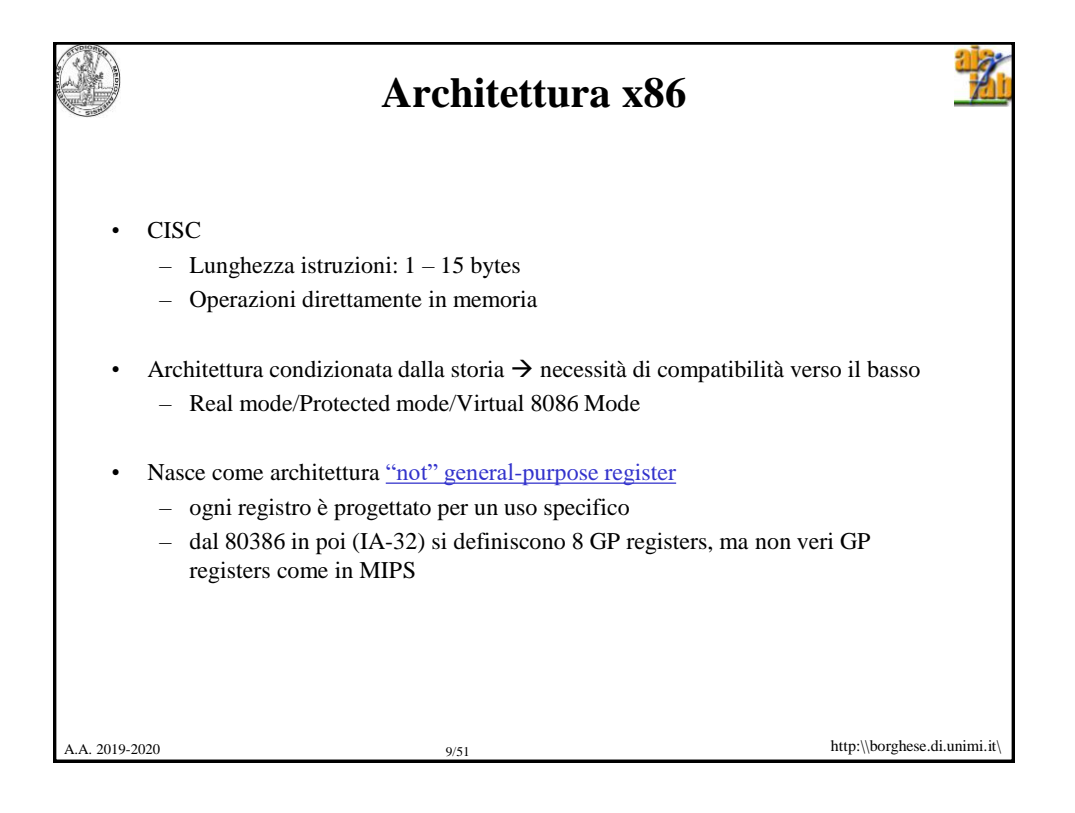

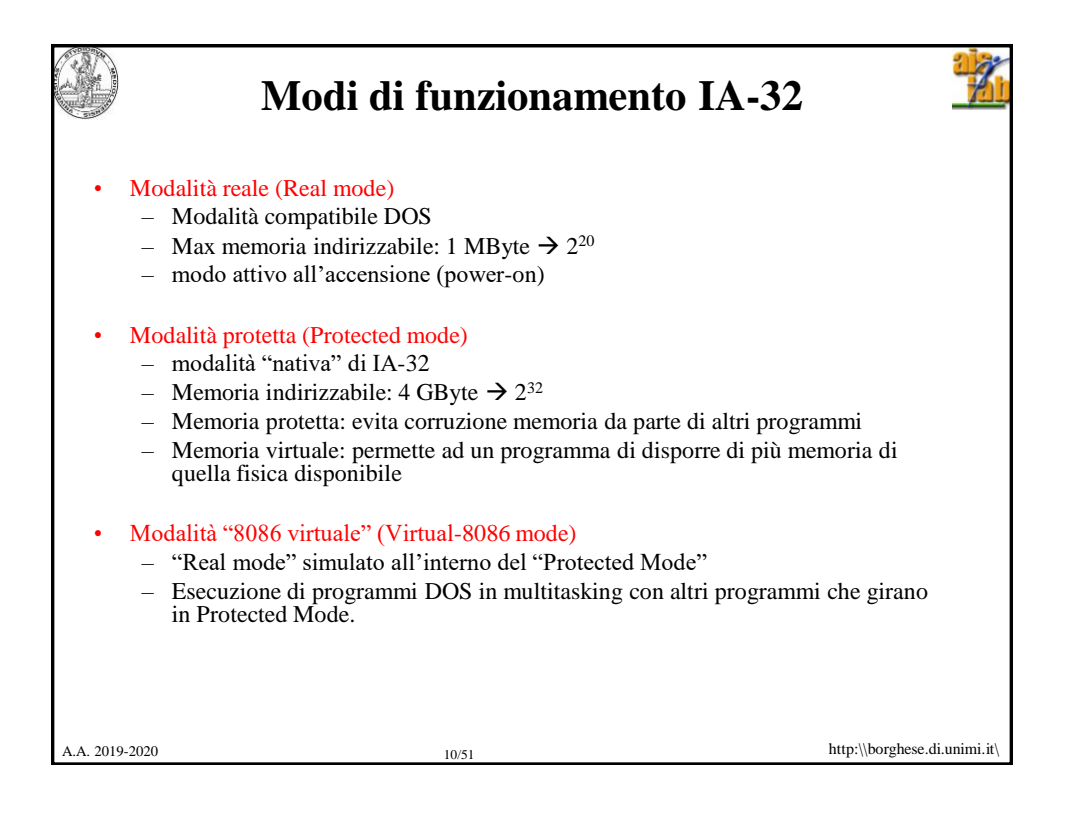

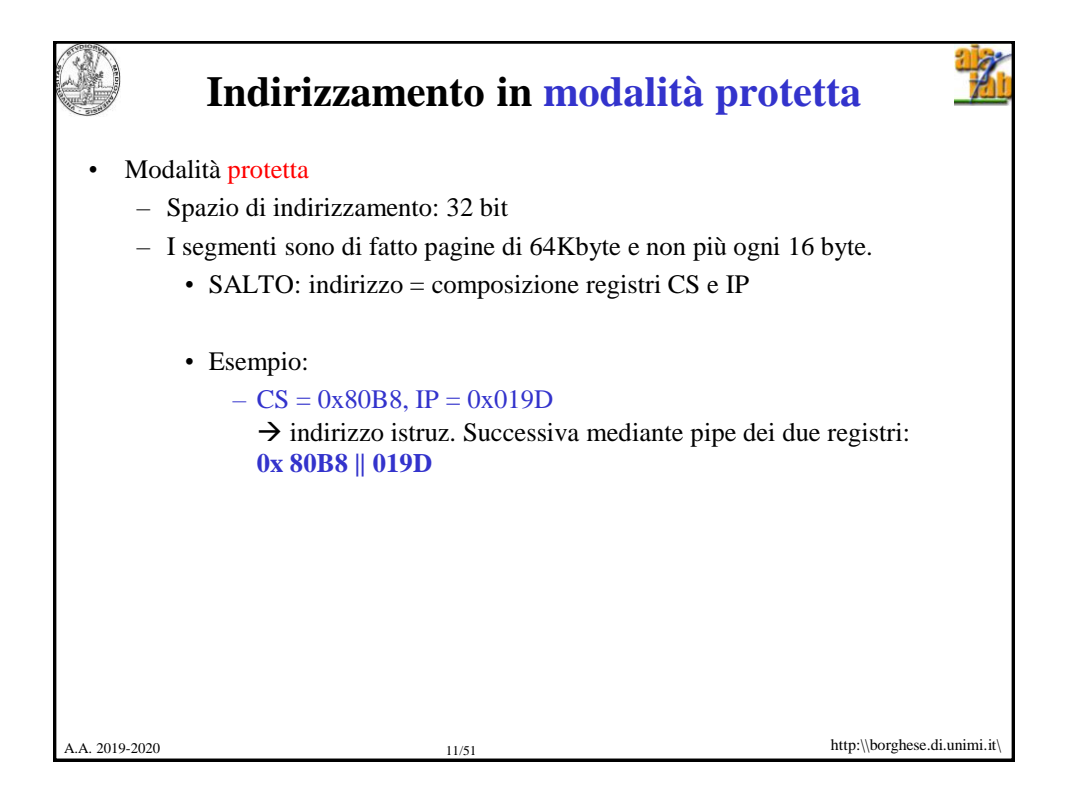

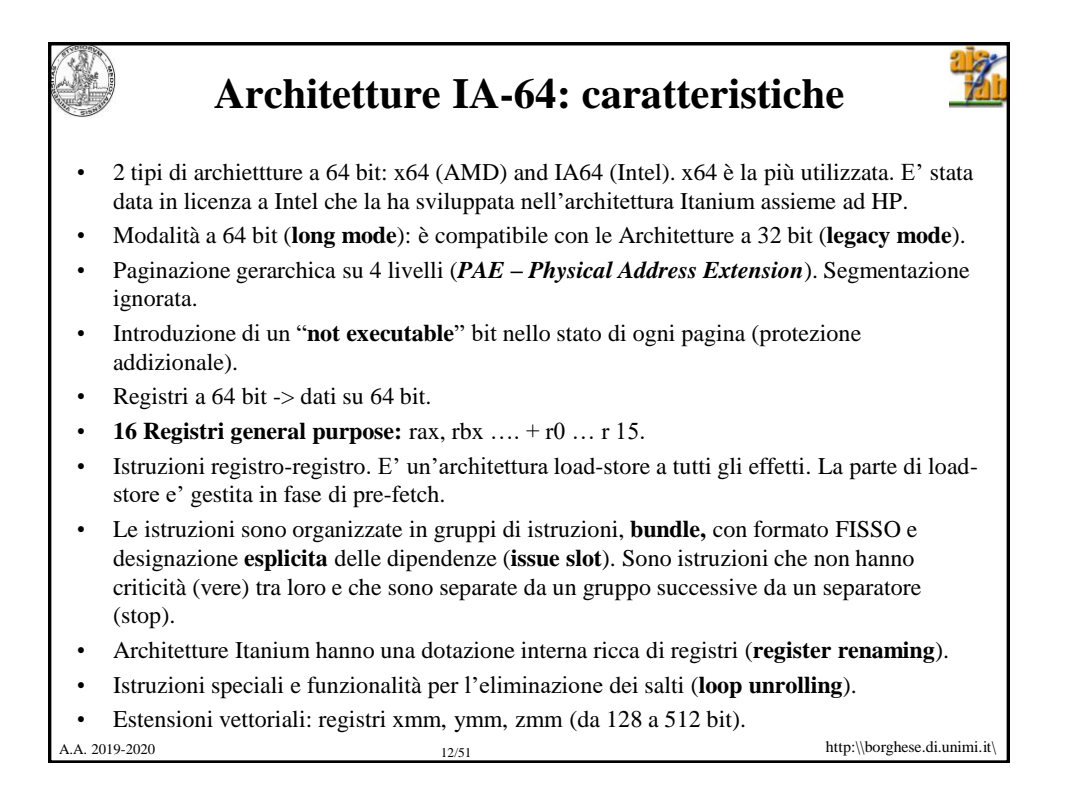

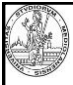

## **Bundle IA-64**

Le istruzioni sono codificate su 128 bit: bundle (VLIW). 2 bundle per ciclo di clock avviati a esecuzione (6 istruzioni / ciclo\_clock).

Ogni bundle ha un template (formato) di 5 bit + 3 istruzioni (ciascuna di 41 bit).

Il formato (template) specifica quale tra 5 differenti unità di esecuzione è richiesta da ciascuna delle 3 istruzioni (M-unit (memory instructions), I-unit (integer ALU, non-ALU integer, or long immediate extended instructions), F-unit (floating-point instructions), B-unit (branch or long branch extended instructions)).

Separatore di stop tra bundle: separa gruppi di bundle senza dipendenze.

Esecuzione predicativa:

if (p) espressione\_1

if (not\_p) espressione\_2

Se espressione\_i non deve essere eseguita, il risultato viene disabilitato (l'operazione viene sostituita con una nop) e i risultati nl commit buffer eliminati.

http:\\borghese.di.unimi.it\ A. 2019-2020 13/51

http:\\borghese.di.unimi.it\ A.A. 2019-2020 14/51 **64 bits architectures** Operating mode Operating submode system required Type of code being run Default address size Default operand size Supported typical operand sizes Register file Typical GPR width Long m 64-bit mode 64-bit operating system or bootloader 64-bit code 64 bits 32 bits 8, 16, 32, or 64 bits 16 registers b registers 64 bits<br>per file 64 bits Compatibility mode 64-bit operating system or bootloader 32-bit protected 32 bits 32 bits 8, 16, or 32 bits 8 registers per file 32 bits 64-bit operating system or bootloader 16-bit protected  $\begin{array}{|l|l|}\n\hline\n\text{in the image is} & \text{if the image is} \\
\hline\n\text{in the image is} & \text{if the image is} \\
\hline\n\text{in the image is} & \text{if the image is} \\
\hline\n\end{array}$ Legacy mode 32-bit operating system or bootloader, or 64- bit bootloader 32-bit protected 32 bits 32 bits 8, 16, or 32 bits 8 registers per file 32 bits 16-bit or 32-bit operating system or bootloader, or 64-bit bootloader 16-bit protected 16 bits 16 bits 16 bits 8 registers per file 16 or 32 bits 16-bit or 32-bit operating system 16-bit real mode code 16 bits 16 bits 16 bits 8 registers per file 16 or 32 bits code 16-bit or 32-bit operating system or bootloader, or 64-bit bootloader 16-bit real mode code 16 bits 16 bits 8, 16, or 32 bits 8 registers per file 16 or 32 bits *From wikipedia*

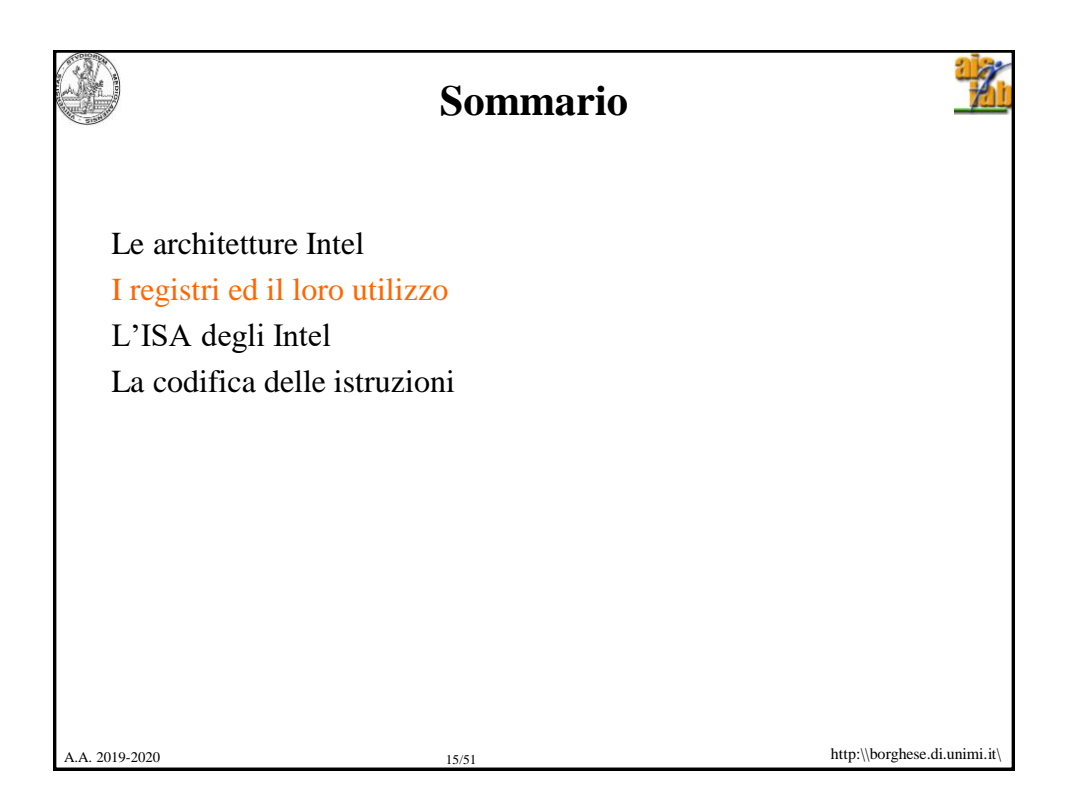

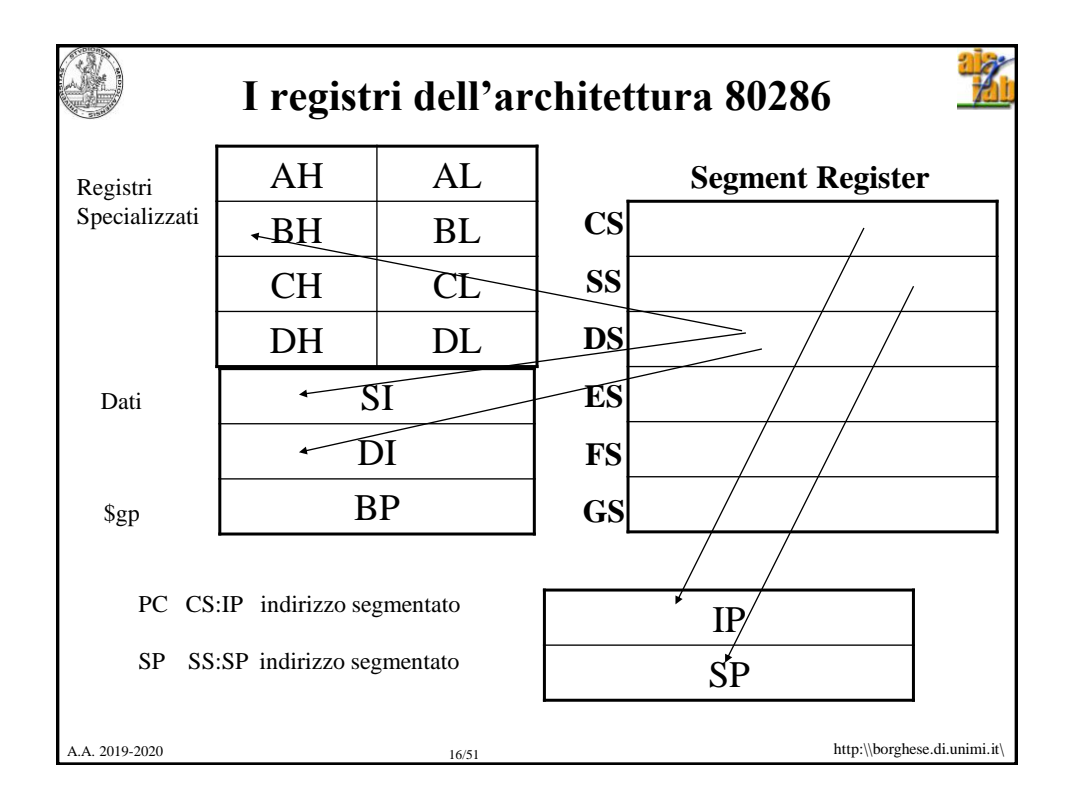

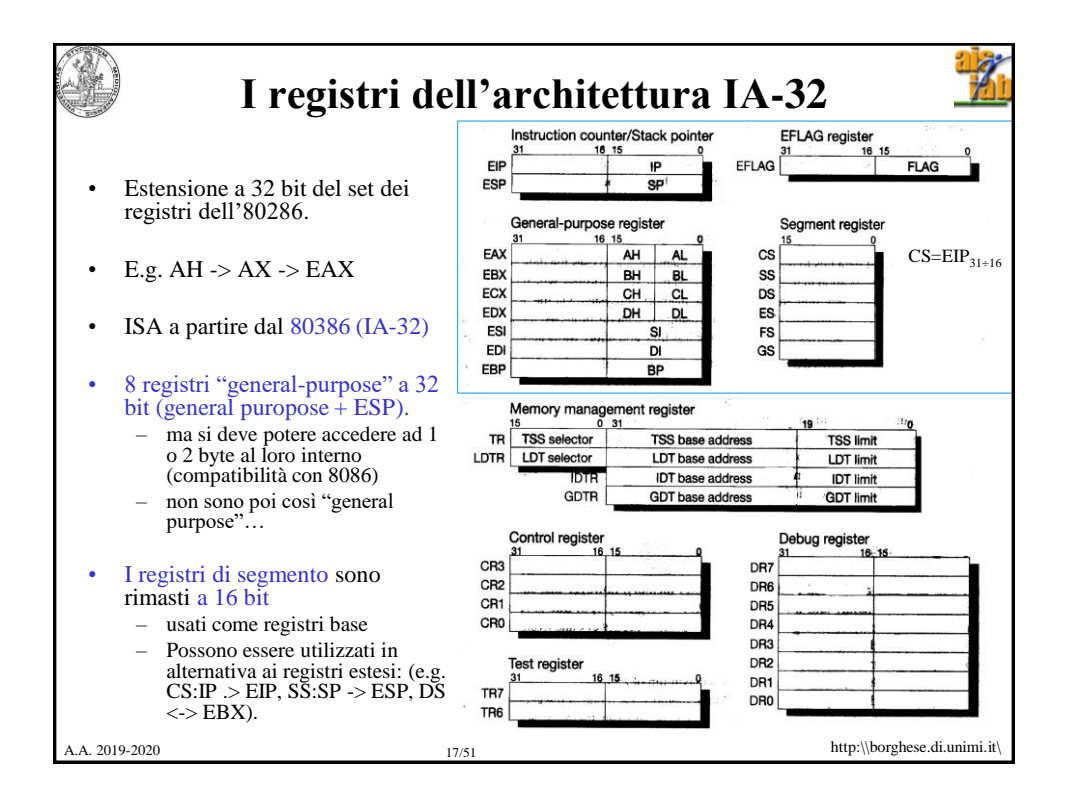

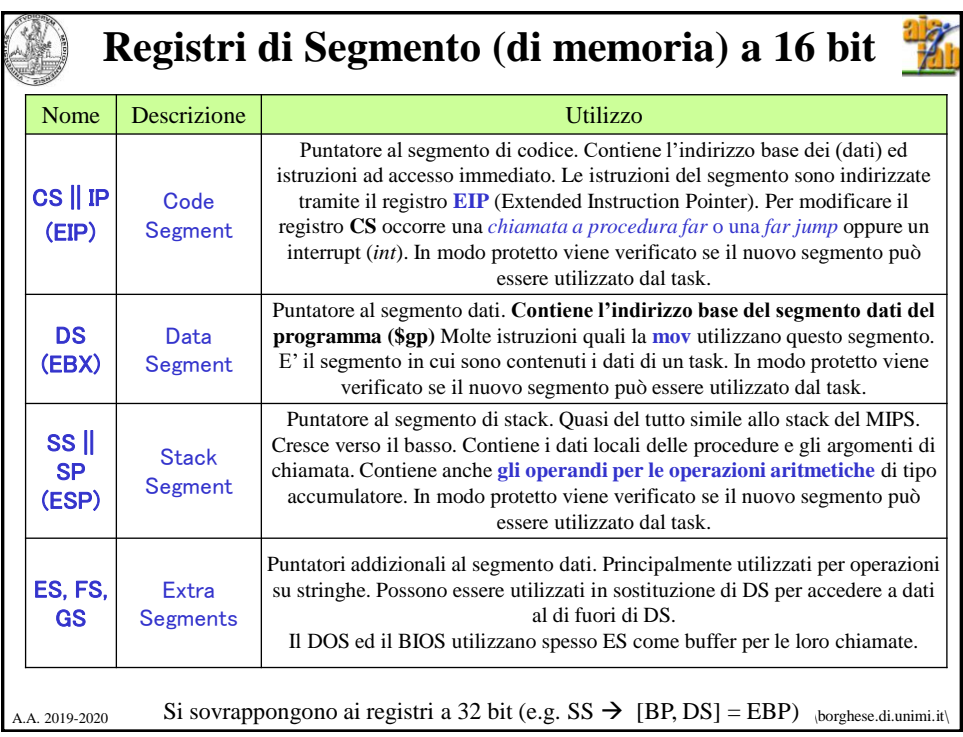

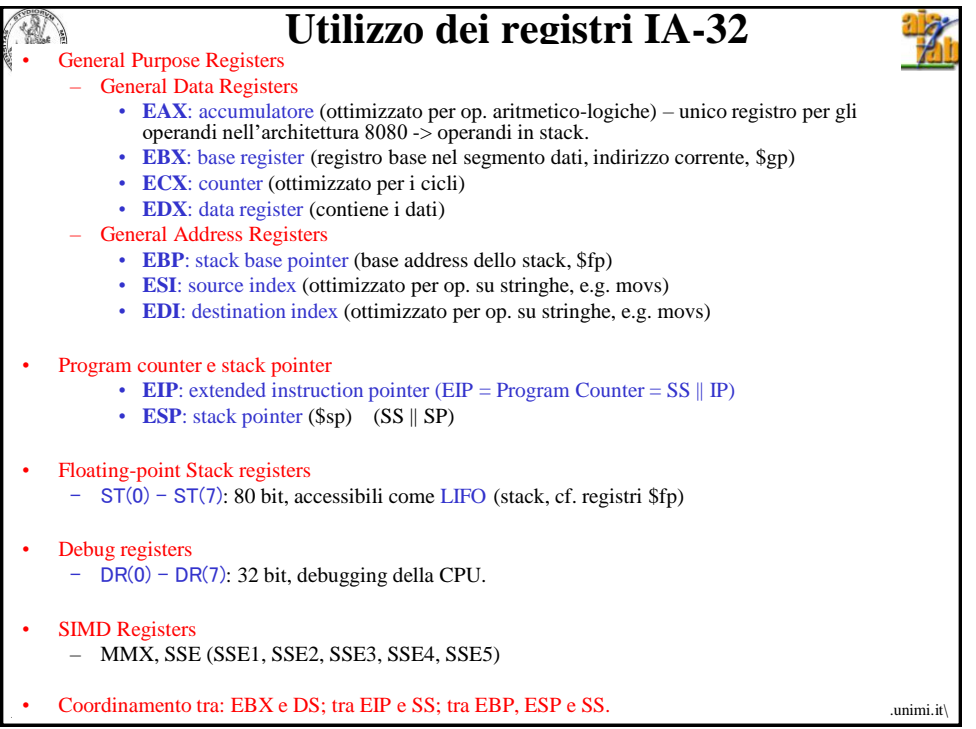

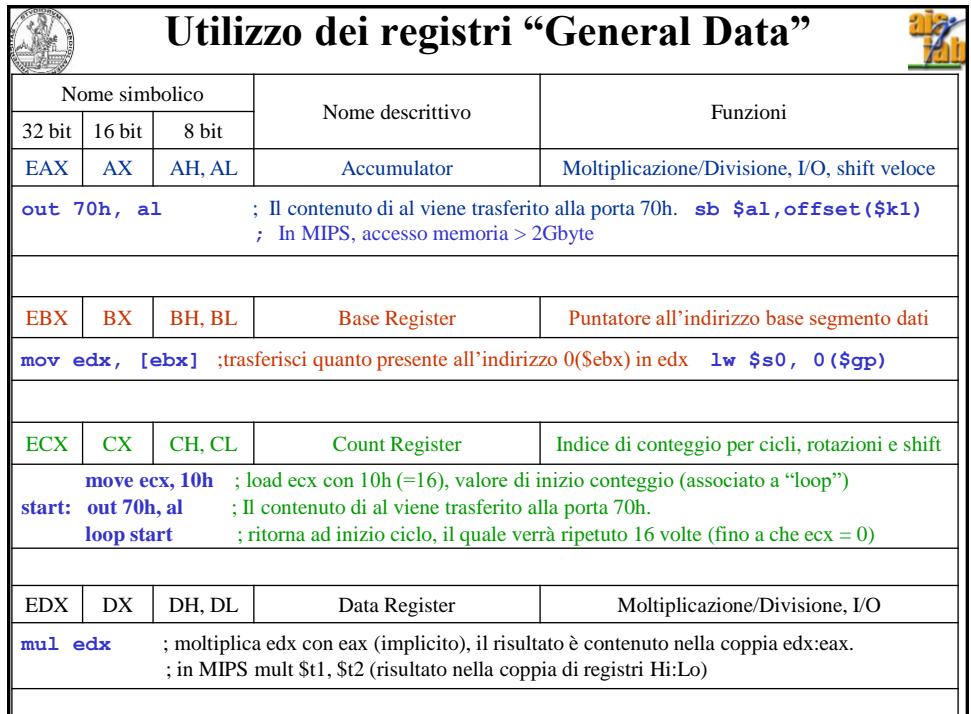

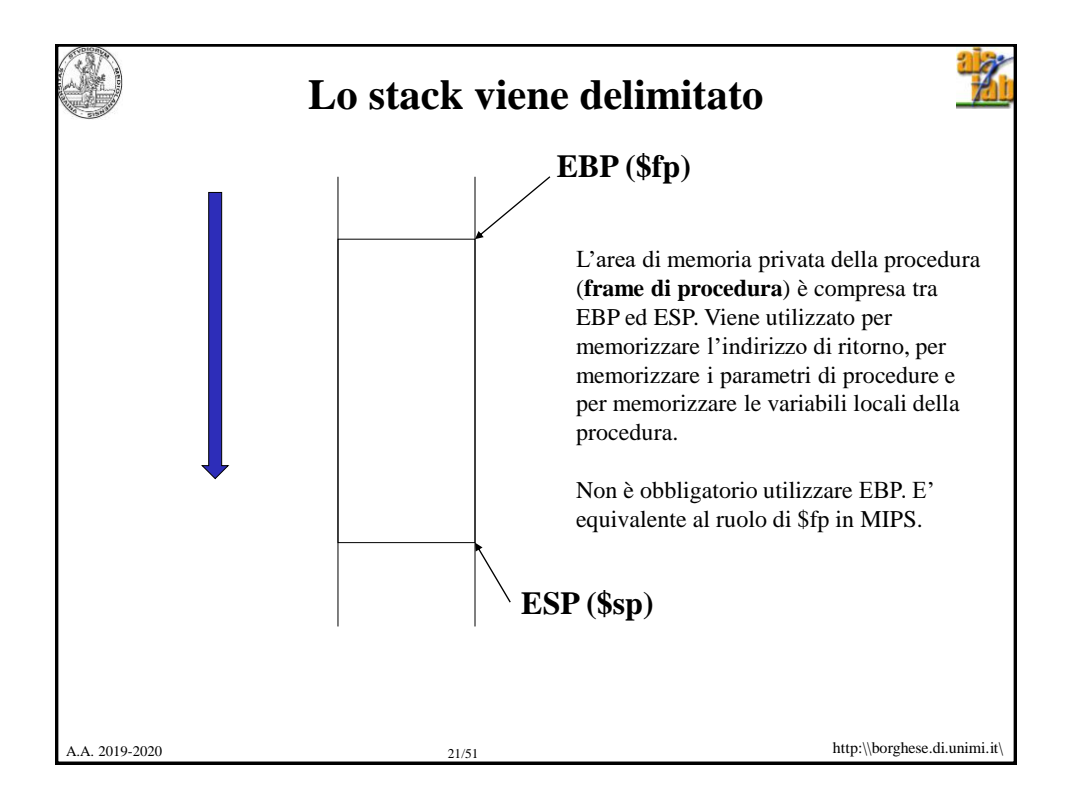

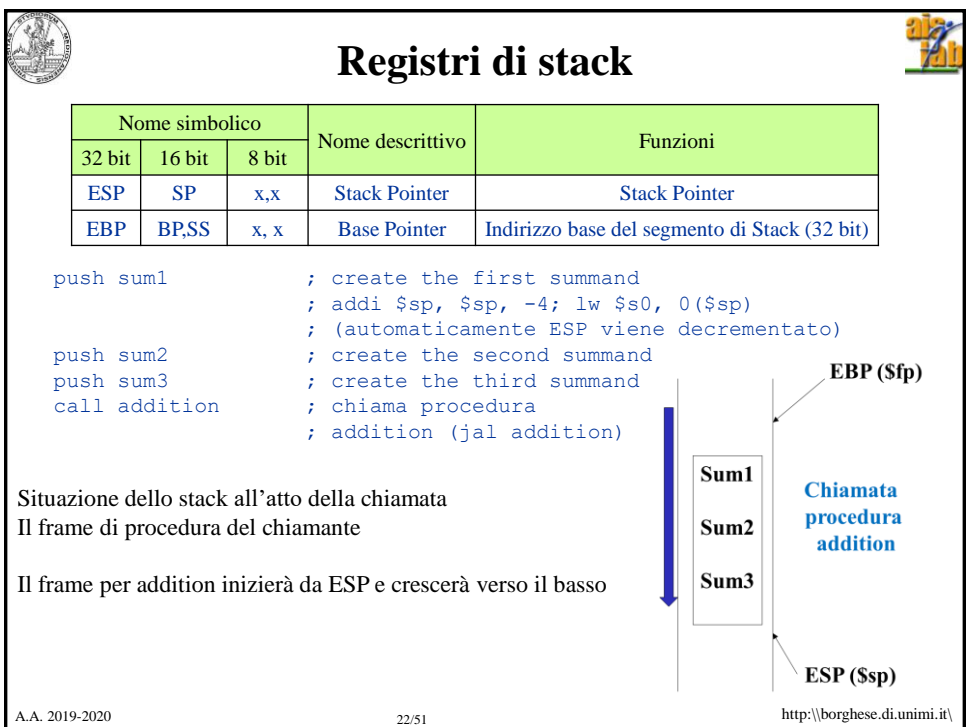

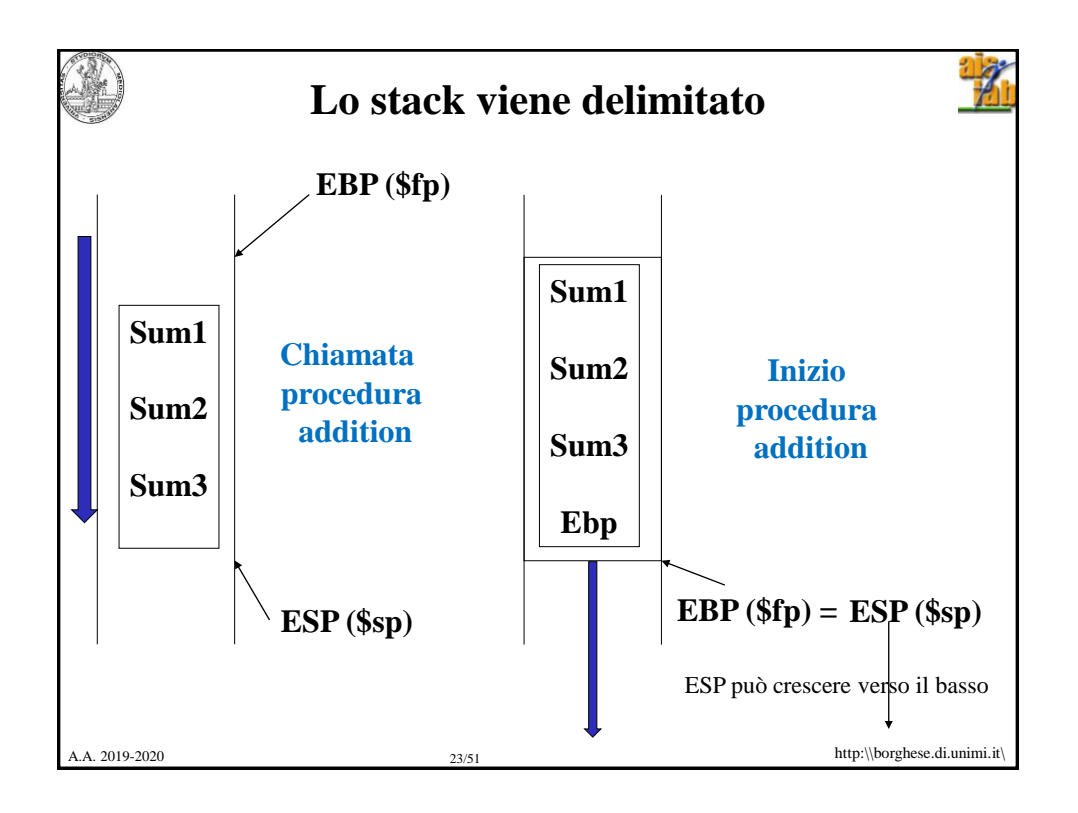

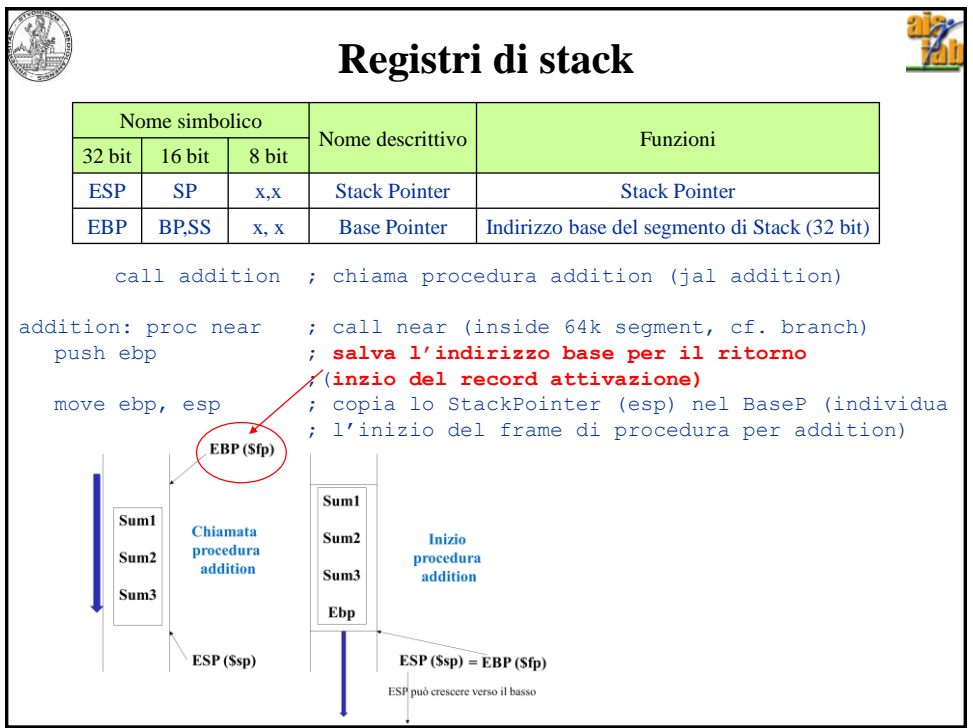

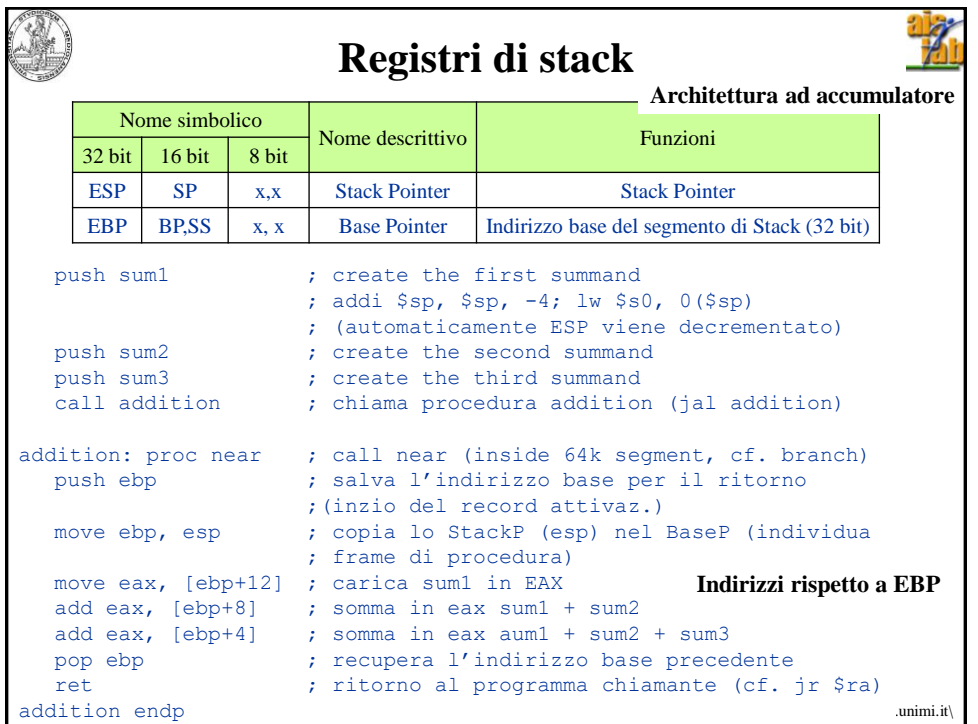

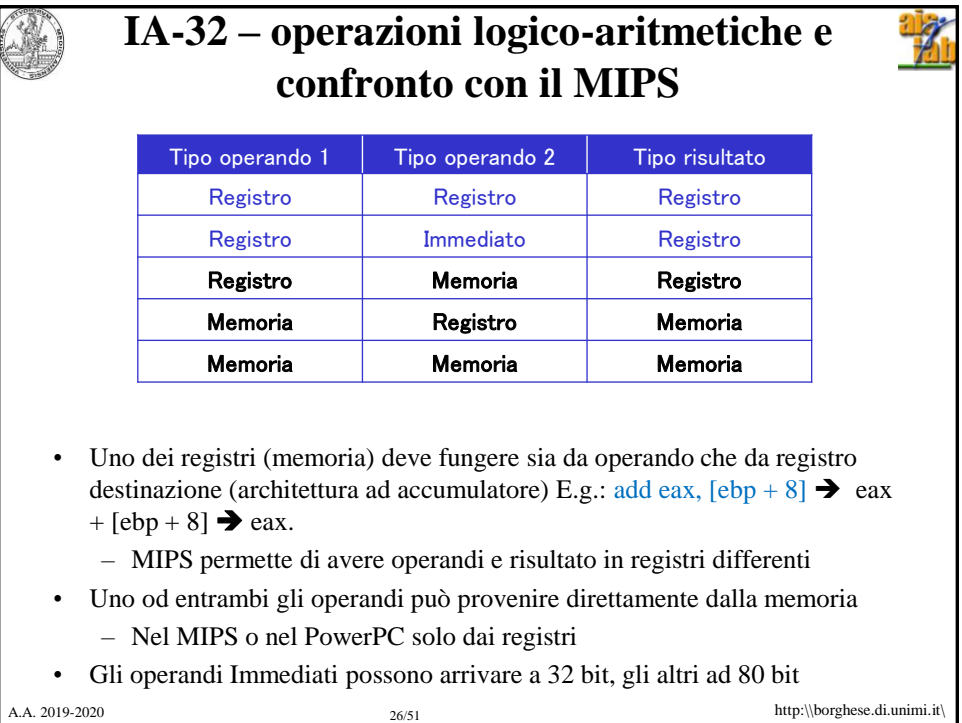

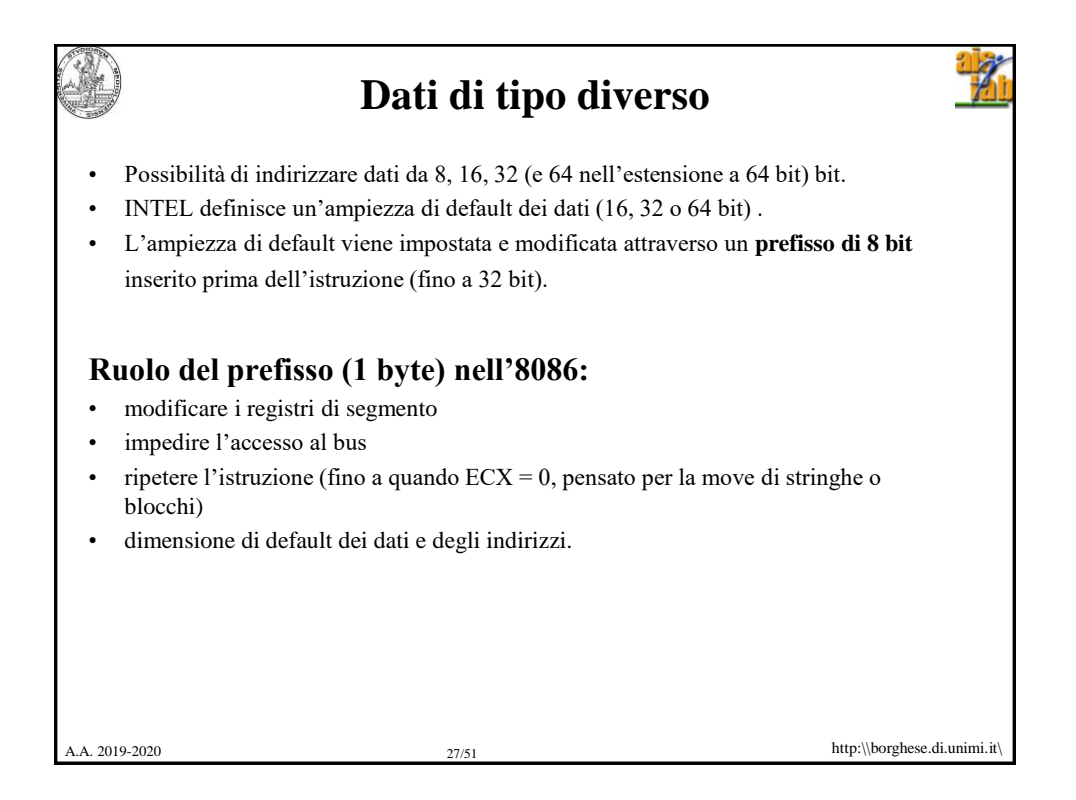

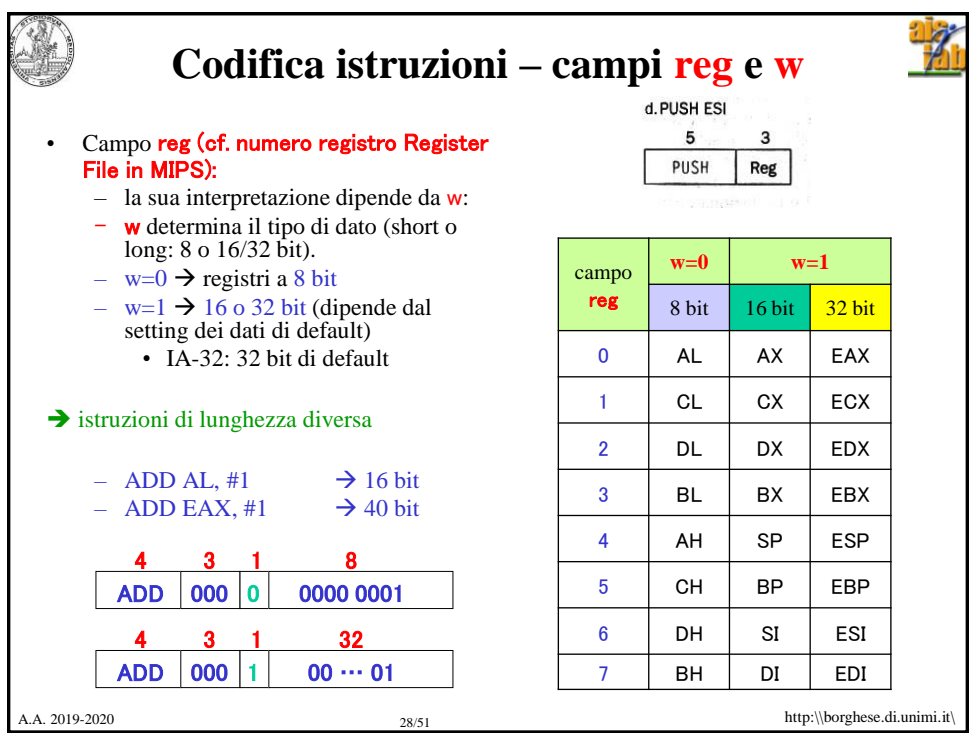

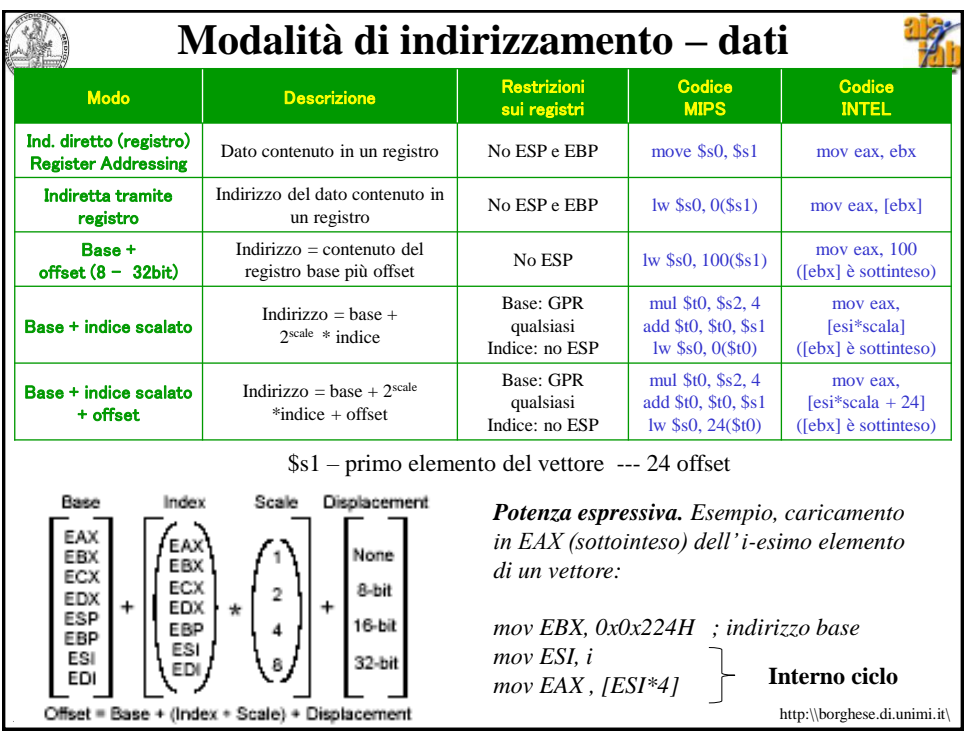

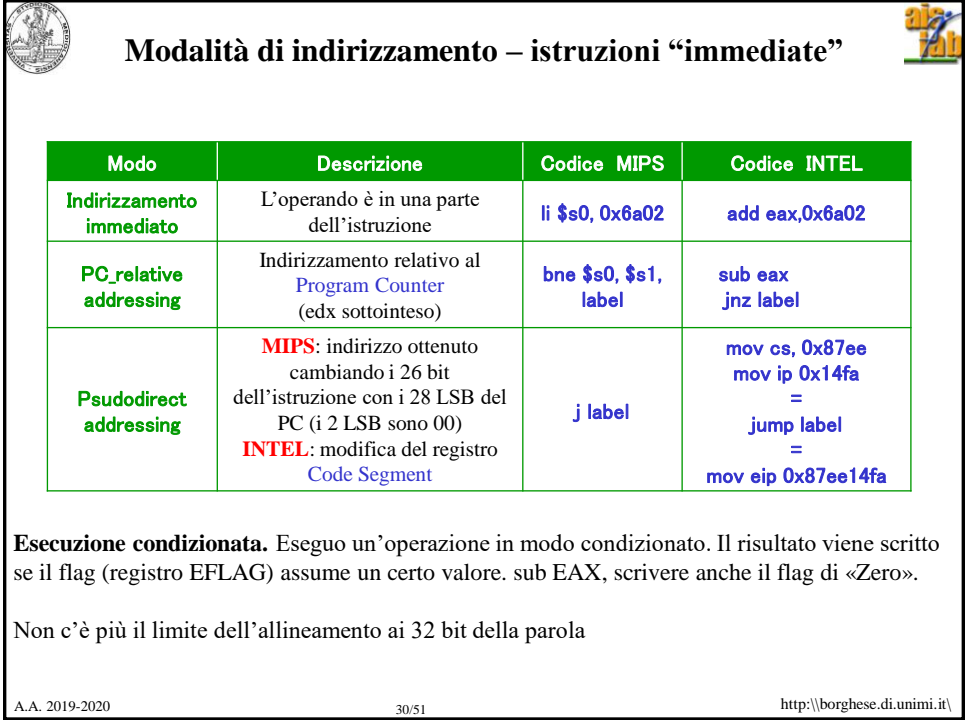

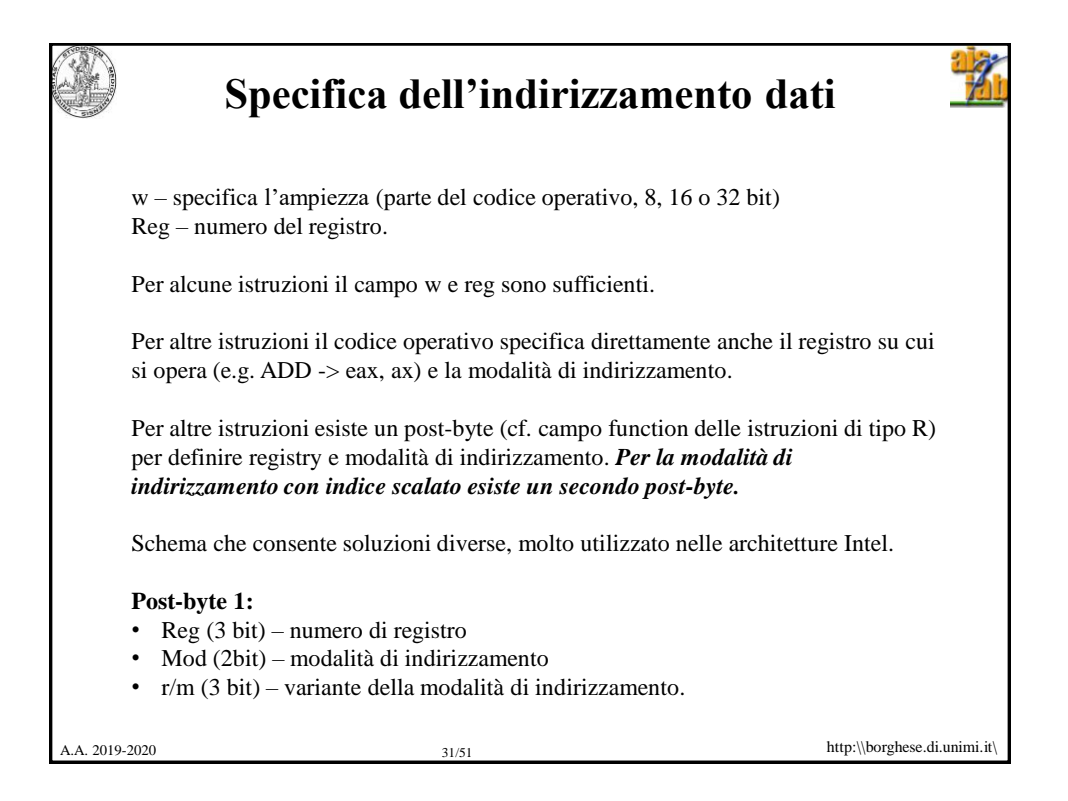

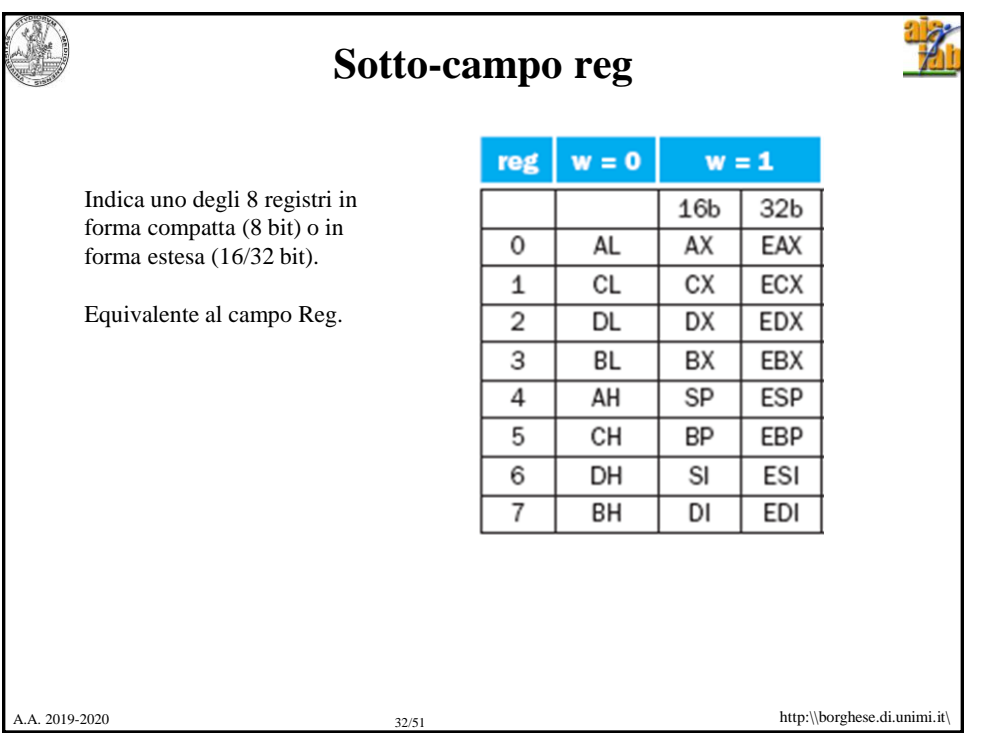

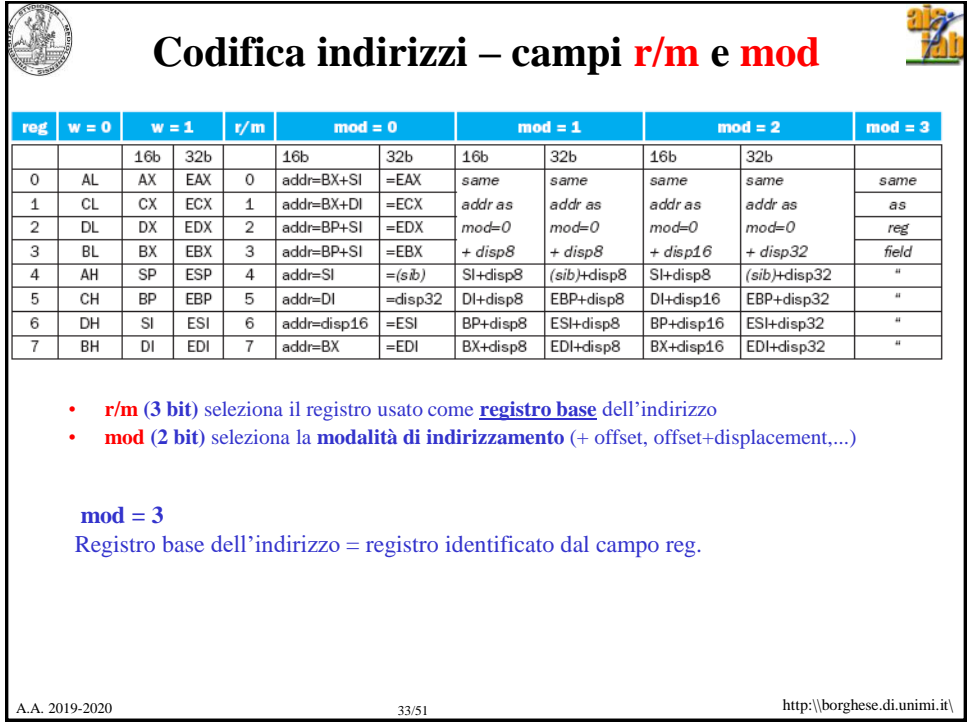

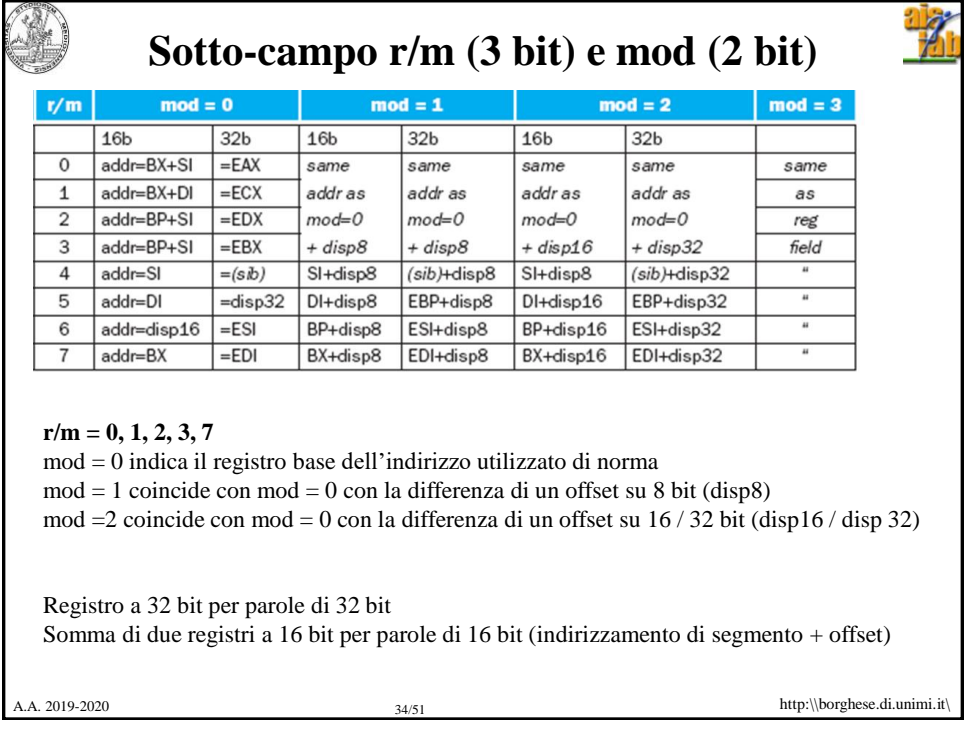

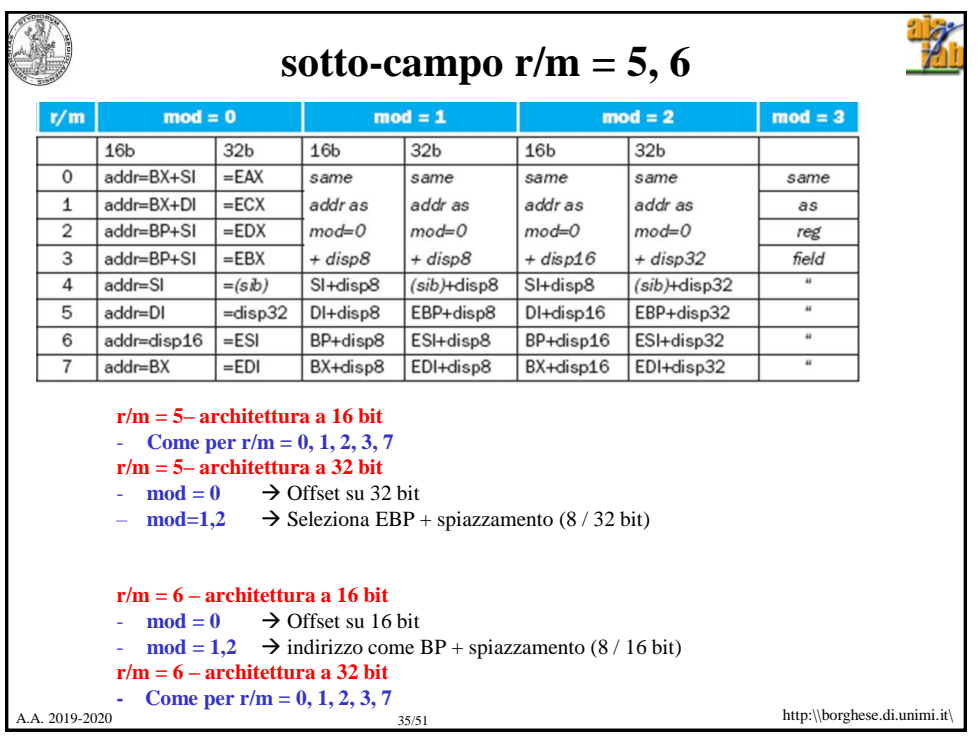

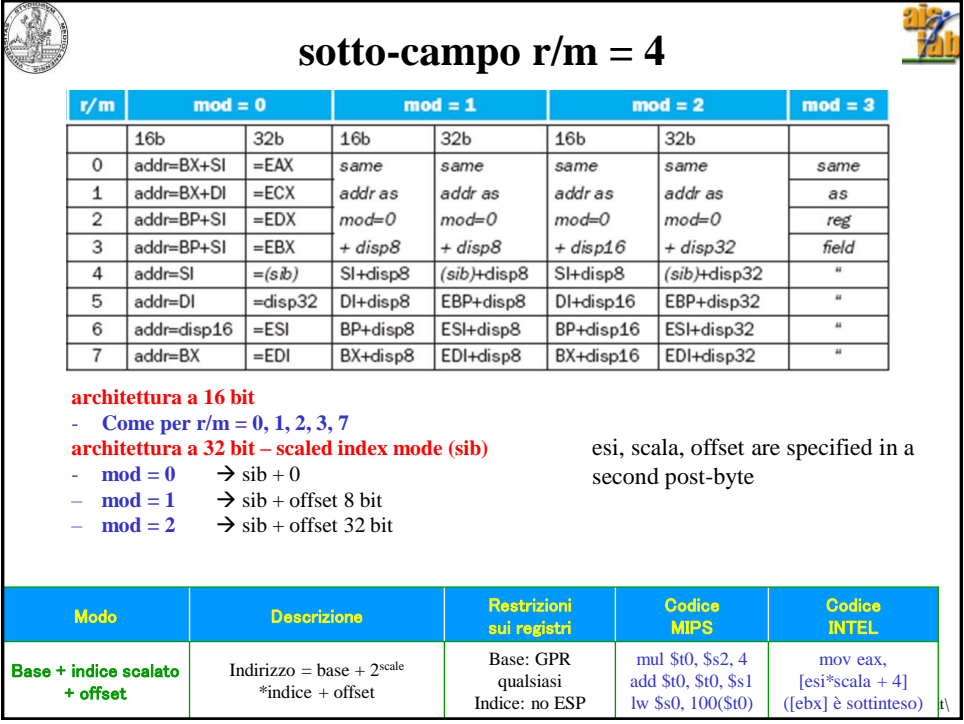

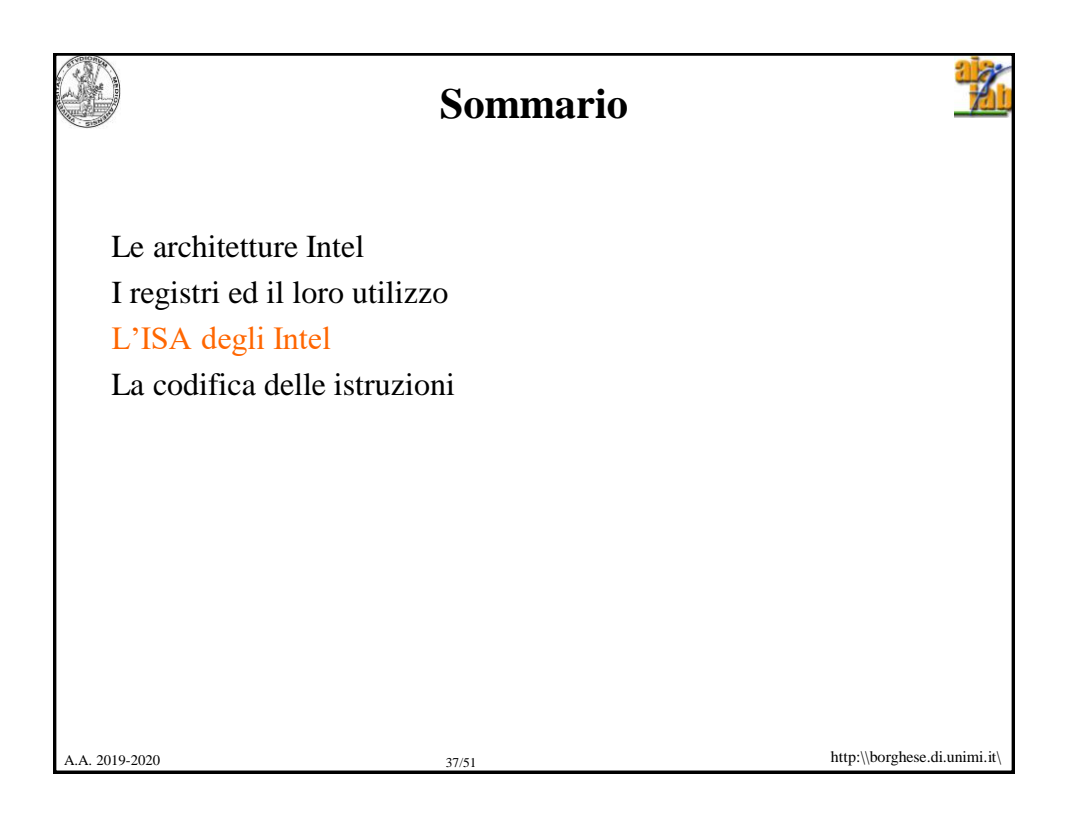

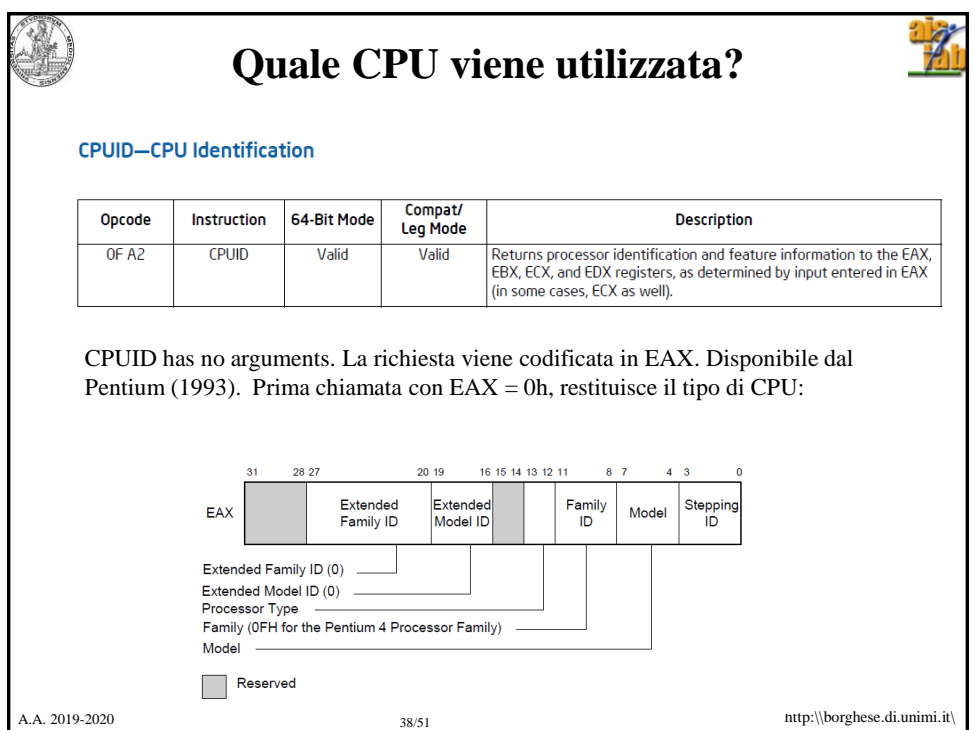

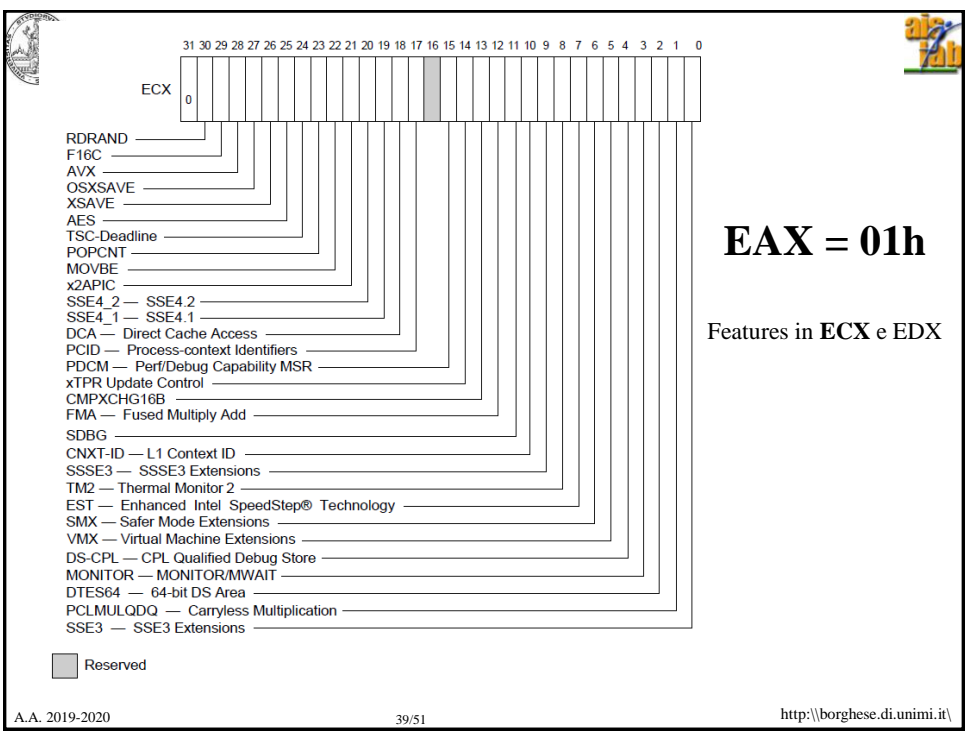

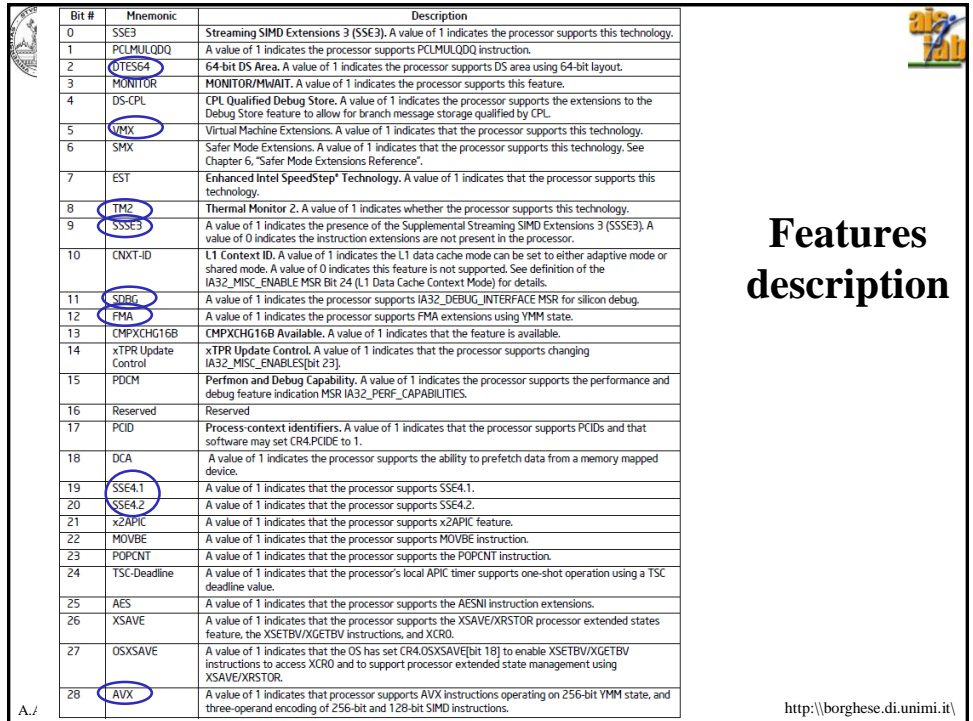

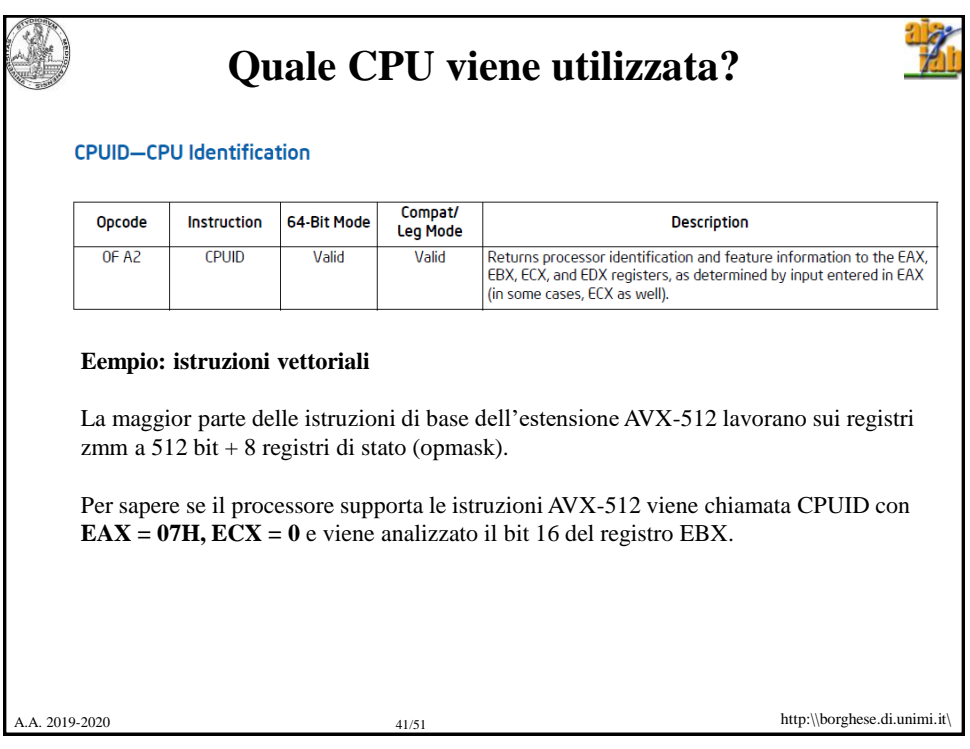

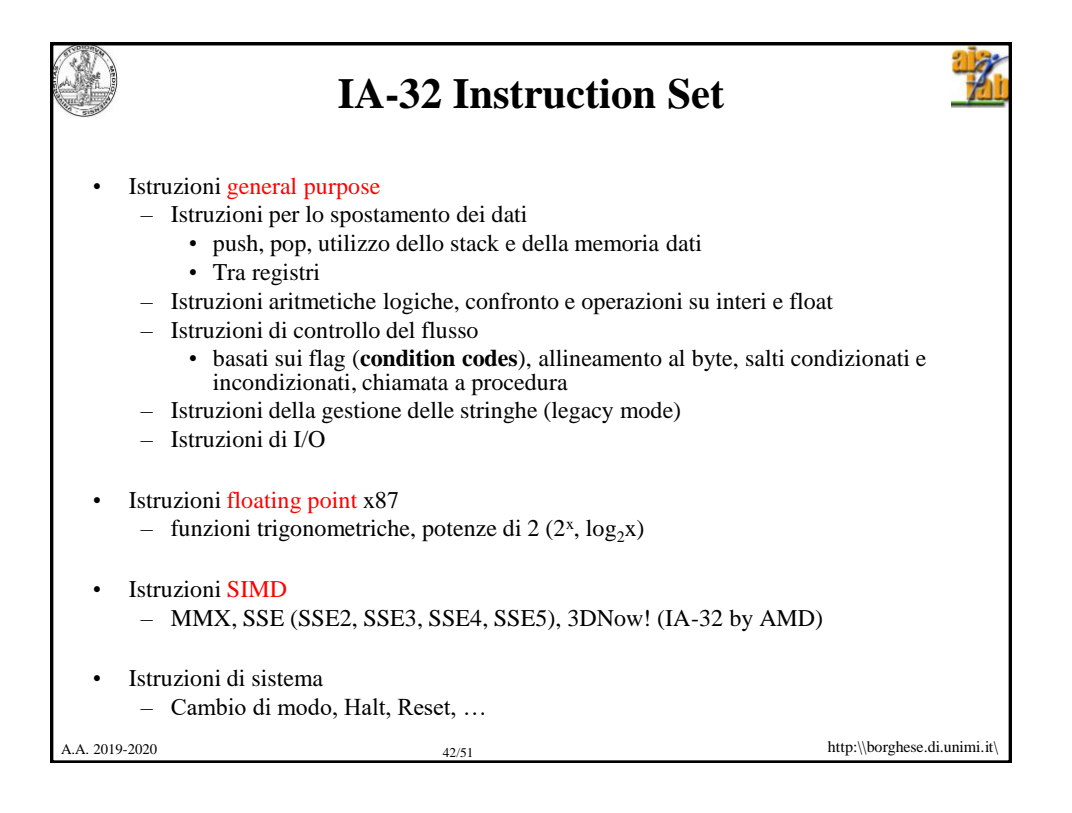

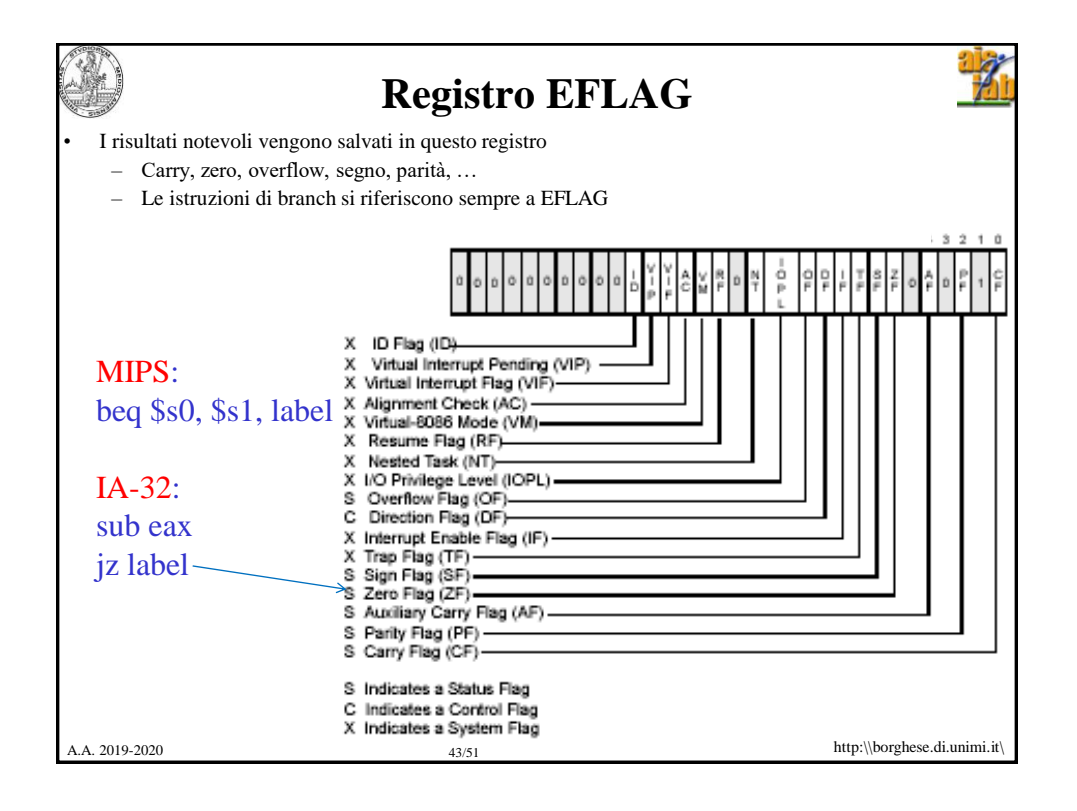

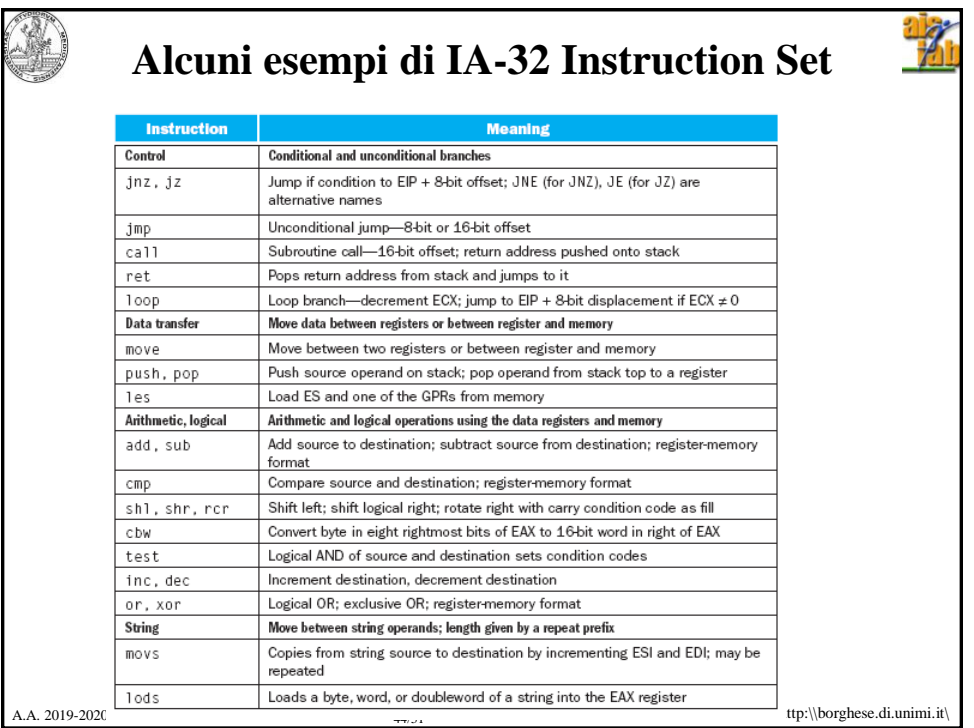

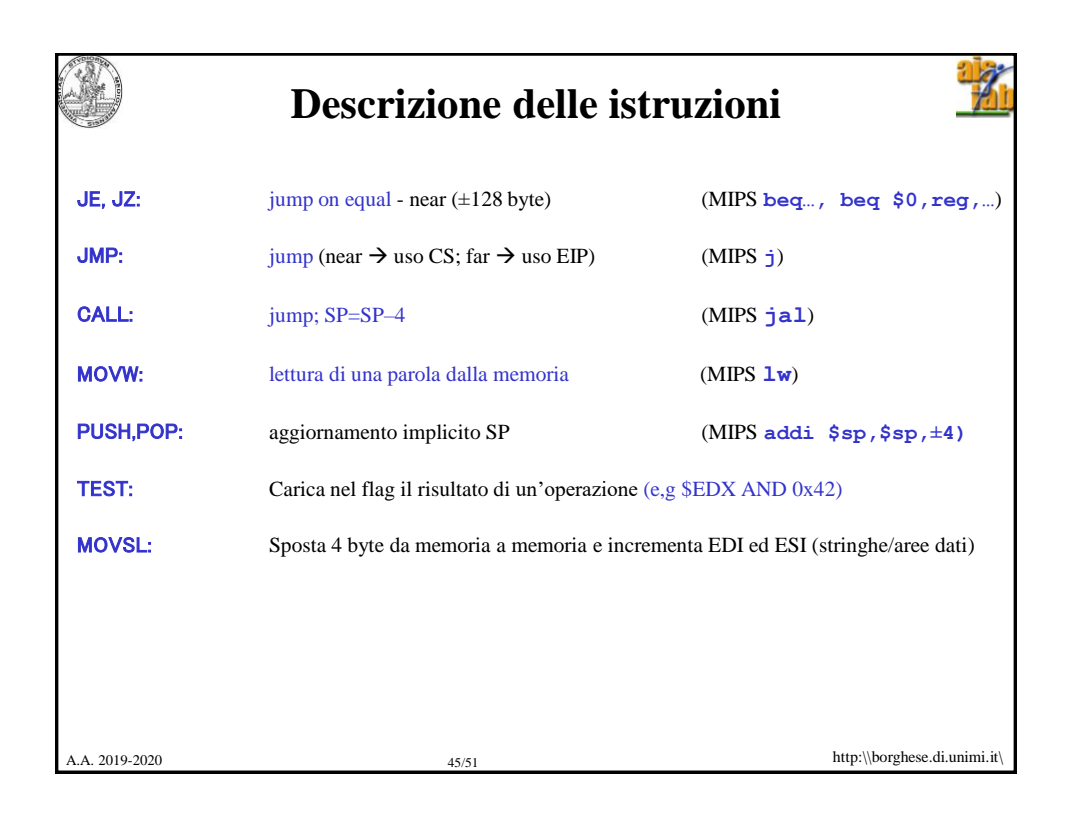

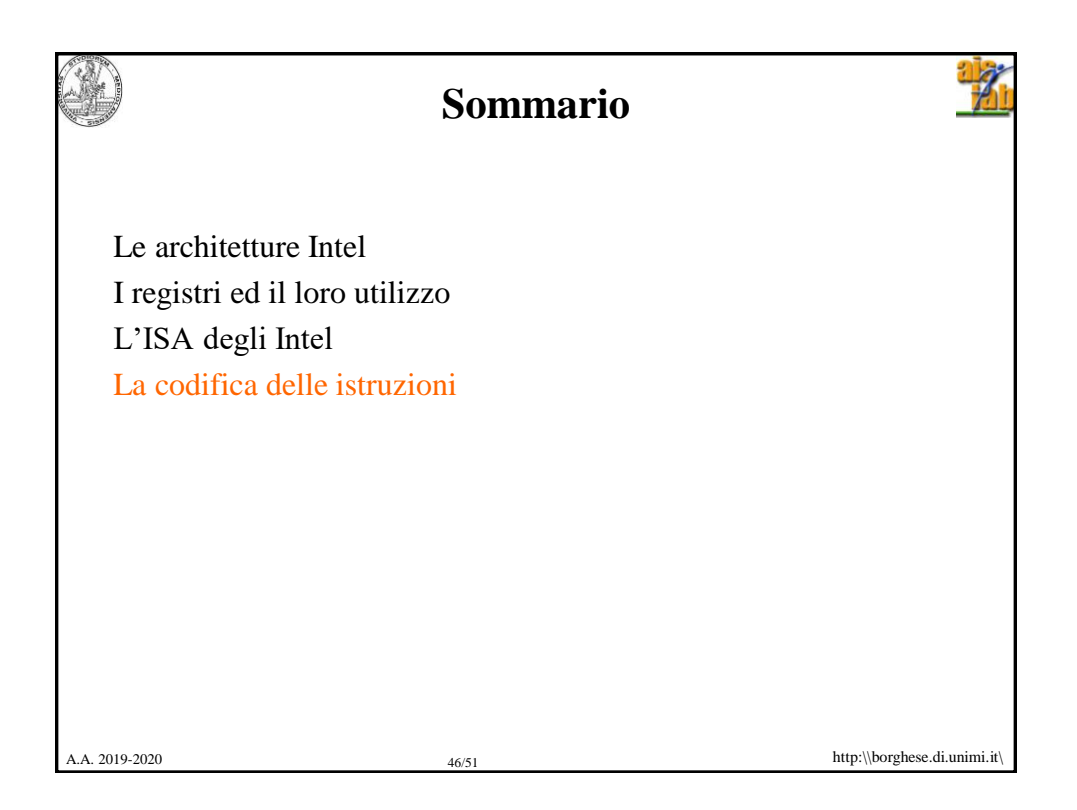

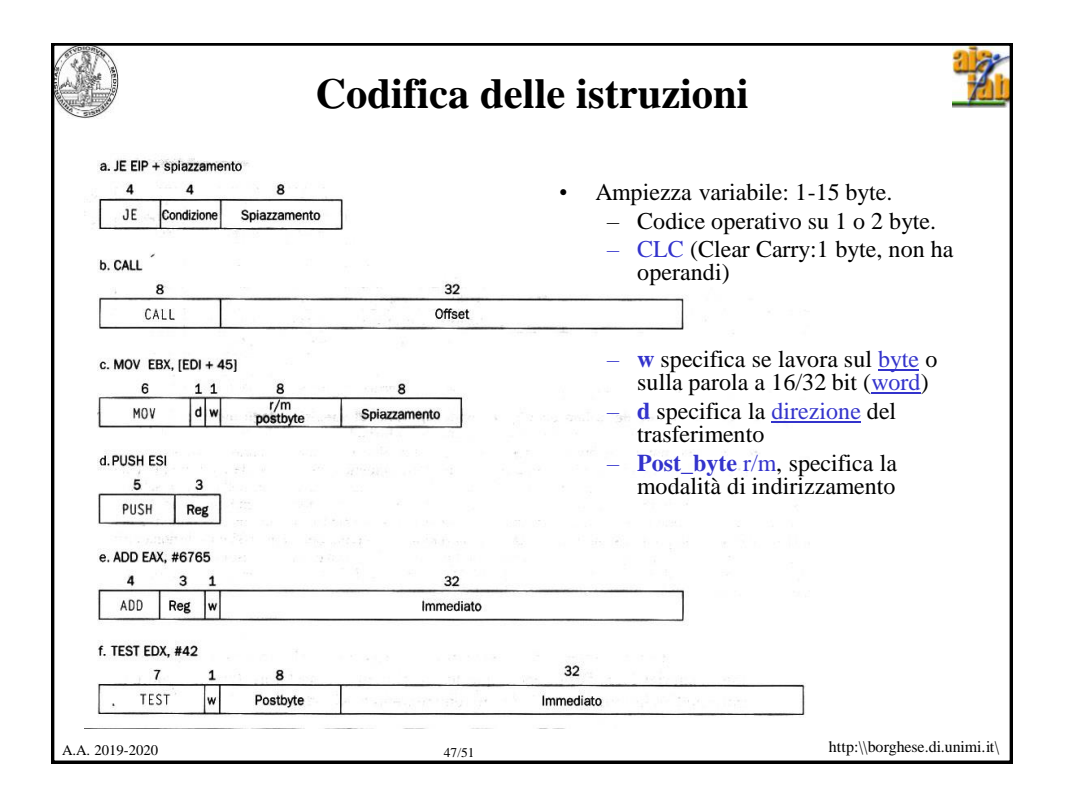

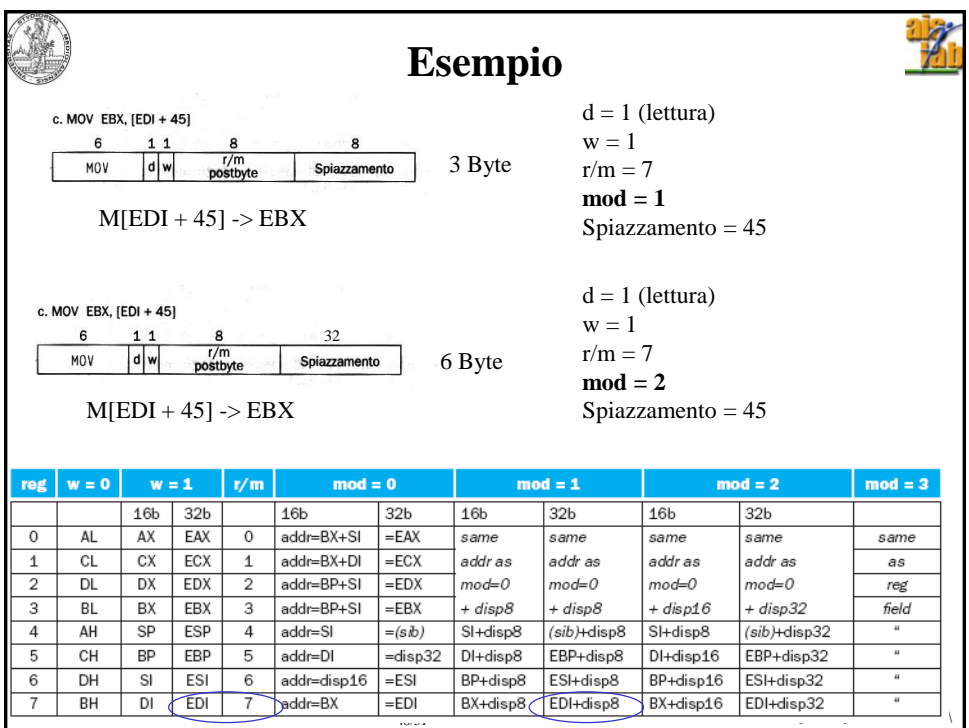

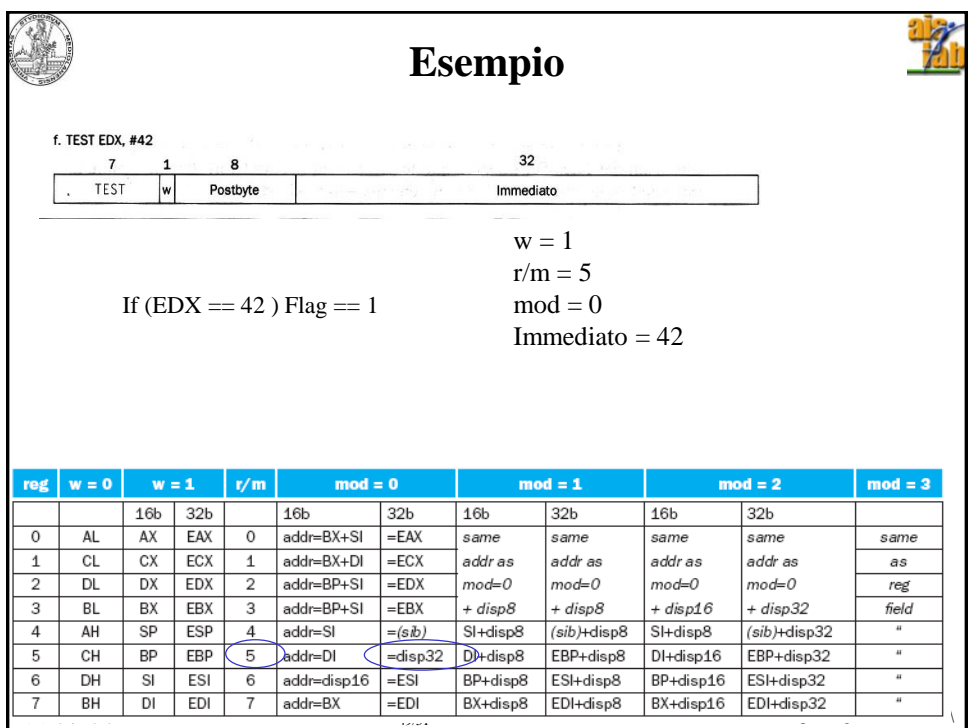

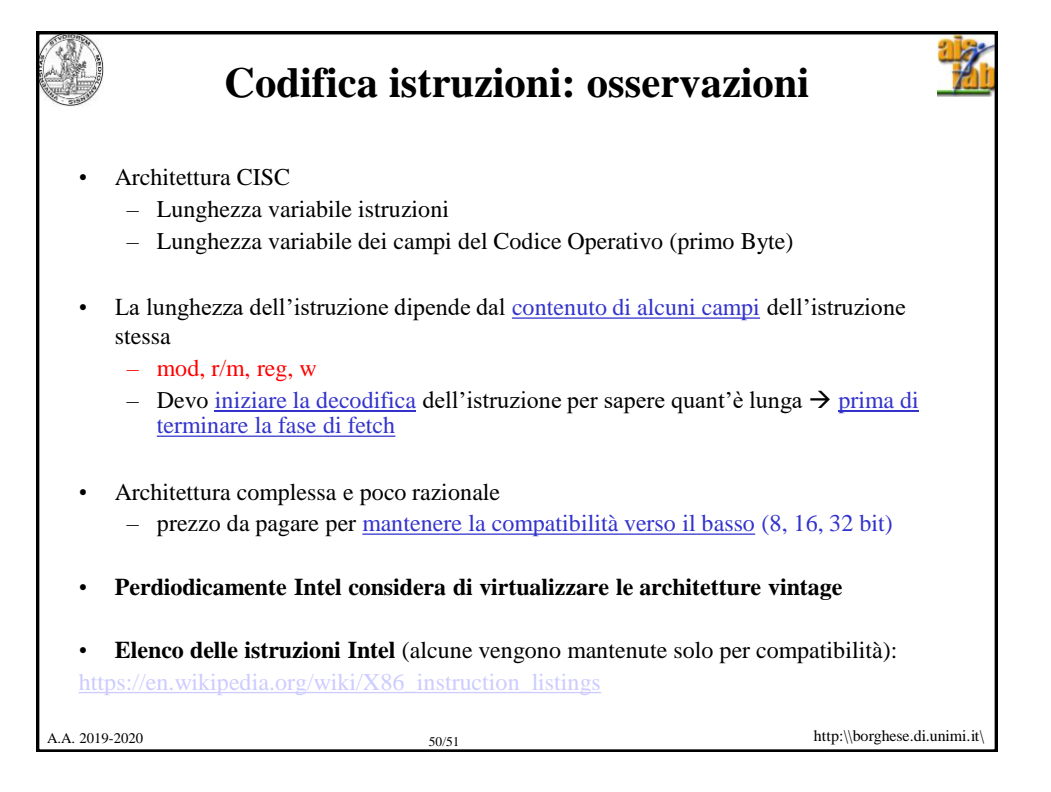

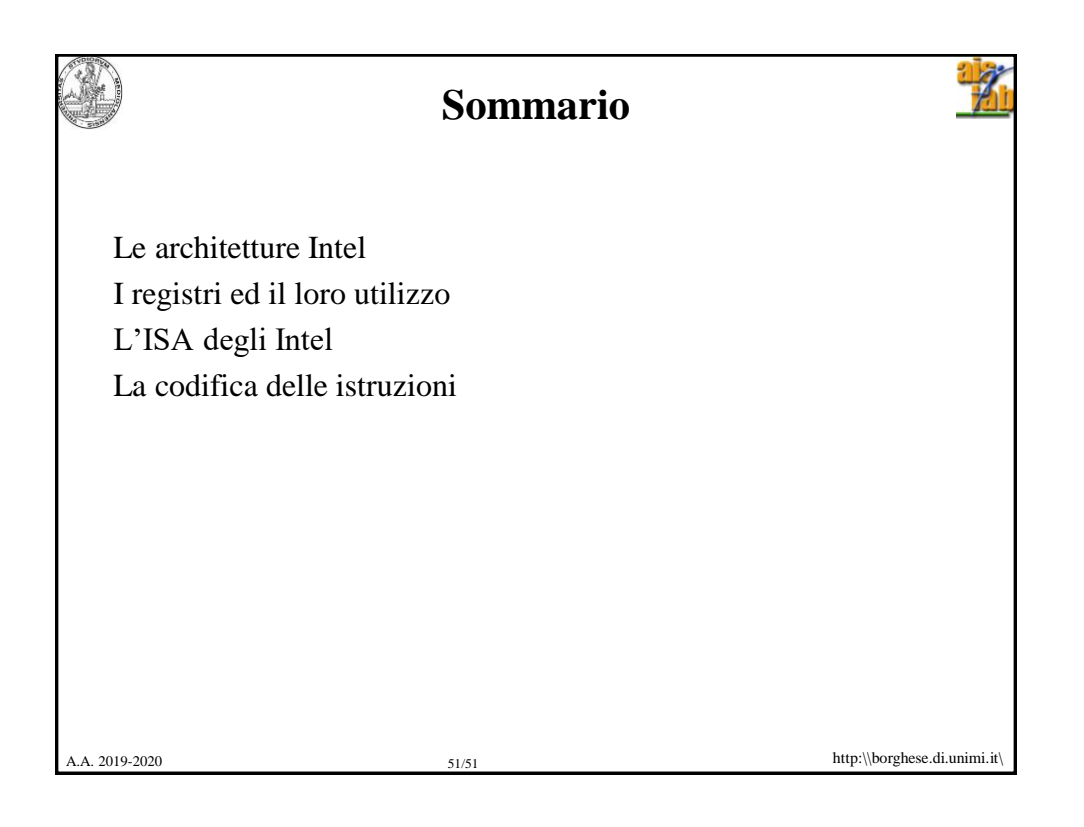